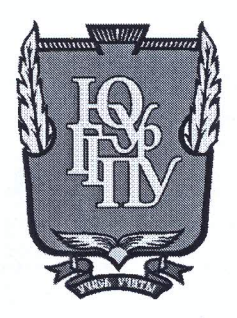

## МИНИСТЕРСТВО ОБРАЗОВАНИЯ И НАУКИ РОССИЙСКОЙ ФЕДЕРАЦИИ

Федеральное государственное бюджетное образовательное учреждение высшего образования «ЮЖНО-УРАЛЬСКИЙ ГОСУДАРСТВЕННЫЙ ГУМАНИТАРНО-ПЕДАГОГИЧЕСКИЙ УНИВЕРСИТЕТ» (ФГБОУ ВО «ЮУрГГПУ»)

#### ФИЗИКО-МАТЕМАТИЧЕКИЙ ФАКУЛЬТЕТ

## КАФЕДРА ИНФОРМАТИКИ, ИНФОРМАЦИОННЫХ ТЕХНОЛОГИЙ И МЕТОДИКИ ОБУЧЕНИЯ ИНФОРМАТИКЕ

Методика обучения решению задач на строки в курсе программирования для профильных классов Выпускная квалификационная работа по направлению 44.03.05 Педагогическое образование (с двумя профилями подготовки) Направленность программы бакалавриата

«Информатика. Экономика»

Проверка на объем заимствований:  $88, 13$  % авторского текста

Работа *Миотенд вашк* защите рекомендована/не рекомендована

«25» Mare  $20 M_{\odot}$ и.о. зав. кафедрой И, ИТ и МОИ Рузаков А.А.

Выполнил:

Студентка группы ОФ-513/094-5-1 Мартыненко Полина Александровна

Научный руководитель: к.п.н., доцент кафедры ИИТиМОИ Паршукова Наталья Борисовна

Челябинск 2018

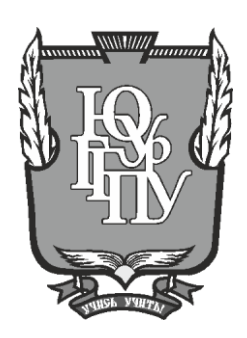

## **МИНИСТЕРСТВО ОБРАЗОВАНИЯ И НАУКИ РОССИЙСКОЙ ФЕДЕРАЦИИ**

## **Федеральное государственное бюджетное образовательное учреждение высшего образования «ЮЖНО-УРАЛЬСКИЙ ГОСУДАРСТВЕННЫЙ ГУМАНИТАРНО-ПЕДАГОГИЧЕСКИЙ УНИВЕРСИТЕТ» (ФГБОУ ВО «ЮУрГГПУ»)**

## **ФИЗИКО-МАТЕМАТИЧЕКИЙ ФАКУЛЬТЕТ**

# **КАФЕДРА ИНФОРМАТИКИ, ИНФОРМАЦИОННЫХ ТЕХНОЛОГИЙ И МЕТОДИКИ ОБУЧЕНИЯ ИНФОРМАТИКЕ**

**Методика обучения решению задач на строки в курсе программирования для профильных классов**

**Выпускная квалификационная работа по направлению 44.03.05 Педагогическое образование (с двумя профилями подготовки) Направленность программы бакалавриата**

**«Информатика. Экономика»**

Выполнил:

Студентка группы ОФ-513/094-5-1 Мартыненко Полина Александровна

Научный руководитель: к.п.н., доцент кафедры ИИТиМОИ Паршукова Наталья Борисовна

Проверка на объем заимствований: \_\_\_\_\_\_\_\_\_\_\_% авторского текста

Работа \_\_\_\_\_\_\_\_\_\_\_\_\_\_\_ к защите рекомендована/не рекомендована

 $\begin{array}{ccccc}\n\leftarrow & & \rightarrow & & \text{20} & \text{r.} \\
\end{array}$ 

и.о. зав. кафедрой И, ИТ и МОИ

\_\_\_\_\_\_\_\_\_\_\_\_\_ Рузаков А.А.

**Челябинск 2018**

# **Оглавление**

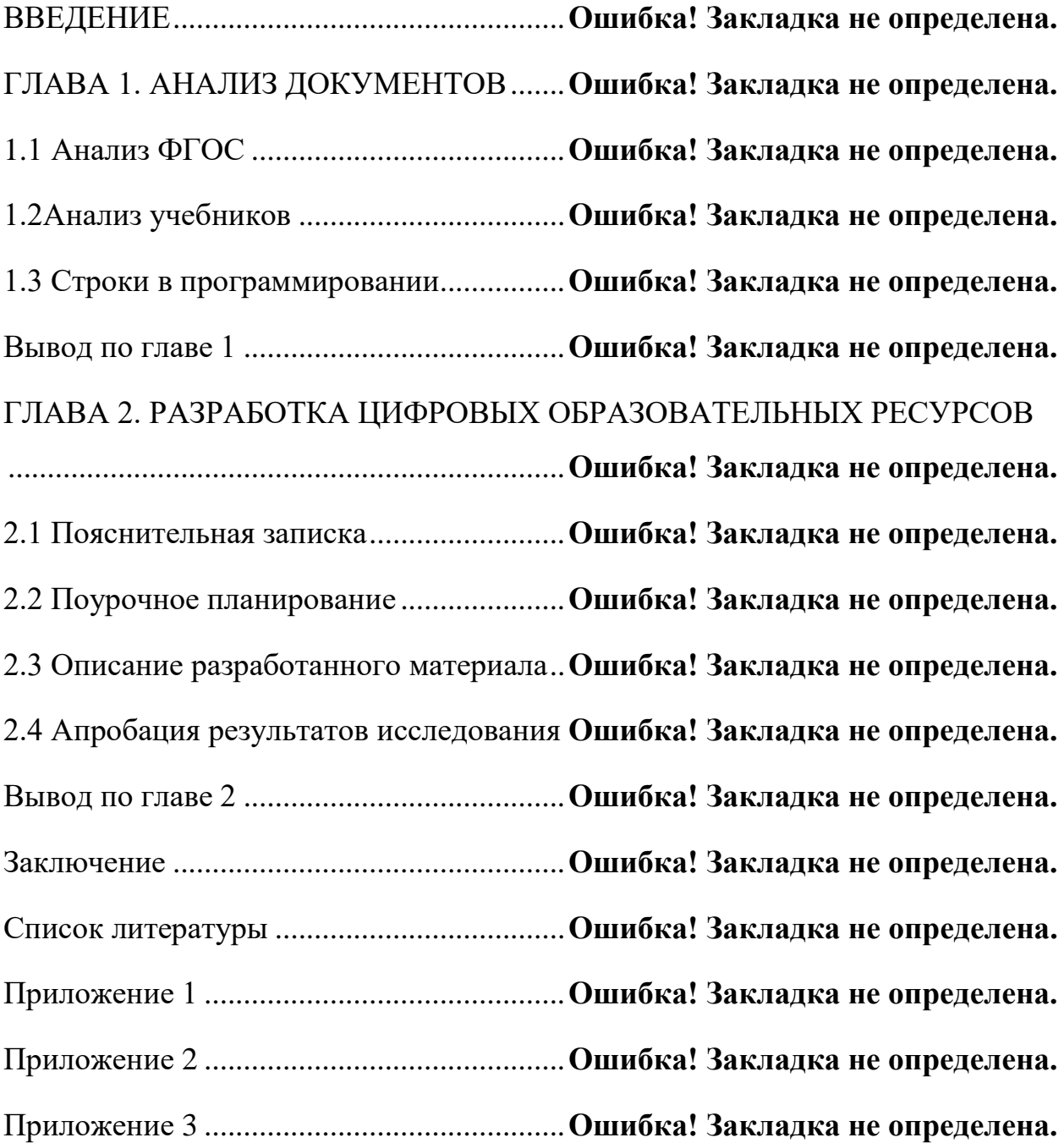

#### **ВВЕДЕНИЕ**

В современных условиях, компьютер стал незаменимым атрибутом во многих профессиях, изучение информатики приобретает очень большое значение. Программирование – важный раздел курса «Информатики» изучение, которого позволяет решать ряд дидактических задач. Программирование хорошо тренирует ум, развивает комбинаторное мышление.

На сегодняшний день, одной из тенденций современного образования является профилизация. В школах, гимназиях, лицеях введены профильные классы, в которых углубленно изучают выбранные предметы. На предмете информатика в блоке программирование большое внимание уделяется теме «Строки», это отражено в большом количестве часов отведенных на данную тему. Для того чтобы материал был интересен и легок в понимании необходимо разработать и внедрить методическое обеспечение, которое поможет ученикам выполнять поставленные задачи, понять алгоритм и принципы действия операций, функций и процедур.

**Цель работы** - разработать методическое обеспечение на тему «Строки в языке программирования Pascal».

Основная цель дипломной работы: создание методического обеспечения по теме «Строки» для 9-10 классов, в которых программирование изучается на предпрофильном и профильных уровнях.

Для достижения поставленной цели необходимо выполнить следующие задачи:

• Проанализировать Федеральный Государственный Образовательный Стандарт;

- Изучить отражение темы «Строки» в учебниках;
- Разработать методическое обеспечение;

• Проверить эффективность разработанных материалов в рамках педагогической практике;

• Проанализировать результаты апробации.

**Объект исследования**: процесс изучения темы на языке Pascal на уроках информатики.

**Предмет исследования**: методика изучения темы на языке программирования Pascal.

**Гипотеза**: если вести обучение темы «Строки» с использованием разработанного методического комплекса, то это позволит более эффективно формировать знания учащихся по теме «Строки».

# ГЛАВА 1. АНАЛИЗ ДОКУМЕНТОВ 1.1 Анализ ФГОС

Основная цель изучения информатики - это развитие мышления, создание условий для прочного и осознанного овладения учащимися основами знаний и умений о средствах работы с информацией, формирование основ научного мировоззрения учащихся.

В соответствии с требованиями ФГОС к результатам освоения основной образовательной программы основного общего образования содержание обучения должно быть направлено на достижение учащимися личностных, метапредметных результатов и предметных результатов по информатике.

Федеральный государственный образовательной стандарт общего образования отражает то, что личностные результаты должны определять «готовность и способность к самостоятельной, творческой и ответственной деятельности». Метапредметные результаты должны определять: «умение самостоятельно определять цели деятельности и составлять планы самостоятельно осуществлять, контролировать деятельности;  $\mathbf{M}$ корректировать деятельность; использовать все возможные ресурсы для достижения поставленных целей и реализации планов деятельности; выбирать успешные стратегии в различных ситуация». Требования к предметным результатам такие: «владение навыками и опытом разработки программ в выбранной среде программирования, включая тестирование и отладку программ; владение элементарными навыками формализации прикладной задачи и документирования программ» [14].

В содержательном разделе примерной основной образовательной программы основного общего образования в пункте «Разработка алгоритмов основное содержание учебного программ» приведено предмета  $\overline{M}$ «Информатика». По теме исследования приведен перечень изучаемых понятий: «типы переменных строковые».

Понятие об этапах разработки программ: составление требований к программе, выбор алгоритма и его реализация в виде программы на выбранном алгоритмическом языке, отладка программы с помощью выбранной системы программирования, тестирование».

Одним из фундаментальных компонентов в информатике является программирование, особенно для подготовки ИТ-специалиста. В рамках школьного предмета «Информатика» учащиеся работают со строковыми переменными, учатся правильно применять функции копирования, определять длину строки, находить позицию символа, разрабатывать программы с этими функциями. Учатся правильно использовать процедуры удаления и вставки, учатся использоваться эти процедуры в программах. Учатся сравнивать и соединять, используя операции сравнения и слияния. Для лучшего усвоения материала учащимся необходимо показывать детальное выполнение заданий, а также давать задания для закрепления знаний на уроке и домой.

6

### 1.2Анализ учебников

Учебник по информатике и ИКТ Угриновича Николая Дмитриевича для 9 класса. Базовый уровень [13]. В учебнике Угриновича Н.Д для 9 класса изучается тема строки на основе языка программирования VisualBasic.

Для изучения темы отводится два параграфа «Арифметические, строковые и логические выражения» и «Функции в языках объектнопроцедурного программирования».В ориентированного  $\overline{M}$ **НИХ** рассматриваются такие понятия как: арифметические выражения, строковые выражения, конкатенация, логические выражения, строковые функции, а именно: функции вырезания (левой подстроки, правой подстроки, произвольной подстроки), функция определения длины строки, функция Asc() (возвращает код символа первому символу в строке), функция Chr() (возвращает строку содержащий символ, обратная функция функции Asc()), функция ввода/вывода данных, функция даты и времени.

В конце первого параграфа подготовлены практические работы компьютерного практикума, в которых подробно объясняются и даются задания на тему «Строки», например, «строковый калькулятор», «сравнение кодов символов», «даты и время», «слово-перевертыш».

Изложение учебного материала  $\mathbf{B}$ учебнике характеризуется структурированностью, последовательностью, язык учебного материала понятен и соответствует нормам возрастной группы, иллюстрационный материал дополняет текстовый материал учебника. Параграфы учебника Такая сопровождаются интерактивными заланиями. леятельность способствует формированию навыков самооценки и самоанализа учащихся, развитию мотивации к учению, раскрытию интеллектуального и творческого потенциала учащихся.

В учебнике не хватает текстового материала, весь упор сделан на практическую работу, мало определений и объяснений по теме. Не рассматриваются задания, не даётся самостоятельная работа на дом.

Учебник по информатике Полякова Константина Юрьевича для 10 класса. Базовый и углублённый уровень, часть 2[9]. Во 2 главе учебника Полякова К.Ю для 10 класса изучается тема строки на основе языка программирования Pascalи на алгоритмическом языке, что позволяет комфортнее воспринимать код программы. На тему «Строки» выделяется 7 часов, в которых изучаются такие темы как, «Символьные строки», «Функции для работы с символьными строками», «Преобразование число строка», «Строки в процедурах и функциях», «Рекурсивный перебор», «Сравнение и сортировка строк». После чего проводится практикум «Обработка символьных строк» и контрольная работа «Символьные строки».

Теоретический материал имеет достаточно большой объем. Во многих заданиях практического характера установлена классификация сложности в 3 уровня. Изложение учебного материала в учебнике характеризуется структурированностью, последовательностью, разнообразием. Каждый параграф учебника сопровождается практикумом и интерактивными заданиями, что способствует формированию интереса к обучению и раскрытия интеллектуального и творческого потенциала.

Учебник Полякова отличается от учебника Угриновича тем, что каждая функция или операция описывается и выполняется на примере двух языков (алгоритмического и языка Pascal), в тексте учебника содержится больше количество задач, что позволяет учителю организовать обучение в дифференцированных группах. После параграфа даны 20 задач и 13 вопросов которые можно дать на самостоятельное решение для закрепления материала. У Полякова есть свой сайт [http://kpolyakov.spb.ru/н](http://kpolyakov.spb.ru/)а котором в свободном доступе лежат демонстрационные материалы по теоретическому содержанию, раздаточные материалы для практических работ, тренажеры и тесты.

Учебник по информатике Семакина И.Г для 11 класс. Углубленный уровень. Первая часть [10]. Во второй главе учебника Семакина для 11 классов изучаются строки в 2 параграфах «Символьный тип данных» и

8

«Строки символов». В данном учебнике представлен большой объем материала, с примерами и решениями задач. В конце учебника присутствуют вопросы и задания, благодаря которым можно закрепить полученные знания. В учебнике каждая процедура, функция и операция сопровождается примером, после каждого задания следует решение – это облегчает понимание темы. В конце параграфа расположена таблица, в которой заключены основные понятия по теме.

## 1.3 Строки в программировании

В программировании, строковый тип данных представляет собой такой тип данных, значение которого это произвольная последовательность символов. Каждая переменная строкового типа является фиксированным количеством байт или имеет произвольную длину. Многие языки программирования ставят ограничения на максимальную длину строки.

Главные трудности машинного представления строкового типа:

Строки могут быть достаточно большого размера

Возникают трудности с добавлением/удалением символов, после изменения размера строки

Способ представления строк с помощью массива:

В этом способе строки представляются как массивы символов, при этом массив может храниться в отдельной области.

#### Достоинства:

Программа содержит информацию о размере строки, поэтому процесс копирования, добавление символов в конец строки и получения размера строки происходит быстрее;

Быстрое осуществление операции взятия последнего символа строки;

Возможность программно контролировать выход за границы строки;

Строка может содержать любые данные.

#### Нелостатки:

Максимальный размер строки ограничен;

При использовании алфавита с переменным размером символа (например, UTF-8), число символов следует считать отдельно, так как сохраняется только размер строки в байтах;

Трудности с обработкой и хранением символов свободной длины.

Метод «завершающего байта», С-строка или нуль-терминированная строка:

С-строка (от названия языка Си) или нуль-терминированная строка, по-другому ASCIIZ-строка - способ представления строк в языках программирования, в котором вместо ввода специального типа строки используется массив символов, а концом строки считается первый встретившийся специальный нуль-символ (NUL из кода ASCII, со значением 0). Вдобавок используются символы, такие как байт 0xFF (255) или код символа «\$».

Самый просто и быстрый способ ссылки на нуль-терминированную строку это указатель на её первый символ. Но такой способ чреват множеством ошибок. Программист все время обязан следить за своим кодом, а особенно:

быть уверенным, что переполнение буфера отсутствует;

быть осторожным в управлении памятью для строк;

отслеживать правильную нуль-терминацию строк при использовании функций, с которыми могут возникнуть проблемы (например, strncpy);

отслеживать переполнение целого при подсчёте длины и других связанных с длиной вычислений, в таких случаях, когда размер строки может быть очень большим.

#### Достоинства:

дополнительных сведений строке отсутствие  $\mathbf{o}$  $(Kpome$ завершающего байта);

способность представлять строки без создания отдельного типа данных;

простота получения суффикса строки;

11

максимальный размер строки неограничен;

простота передачи строк в функции (передаётся указатель на первый символ);

экономия памяти;

#### Недостатки:

 $\bullet$ длительное выполнение операций конкатенации и получения длины;

отсутствие контроля над выходом за границу строки, если будет поврежден завершающий байт, то возможно будут повреждения и у больших областей памяти, а это может привести к потере данных;

 $\bullet$ нельзя использовать определенные кодировки символов  $\overline{B}$ несколько байт (например, UTF-16), поскольку в большинстве таких символов, взять к примеру,  $A(0x0100)$ , один из байтов равен нулю (в то же время кодировка UTF-8 не содержит этот недостаток).

нельзя использовать символ завершающего байта как строковый элемент.

Использование обоих метолов:

В языках программирования, таких как Оберон, строка помещается в массив символов определённой длины, конец которого обозначается нулевым символом. Изначально, весь массив заполнен нулевыми символами. Этот метод сочетает в себе многие плюсы обоих подходов и позволяет избежать большинства их минусов.

## Операции со строками:

Простые строковые операции:

получение символа по номеру позиции (индексу)

 $S := 'c$ трока';

write  $(S[2])$ ;

конкатенация (объединение) строк.

 $S := 'c\tau po' + 'ka';$ 

Write  $(S)$ ;

Производные операции:

- получение подстроки в соответствии с индексами начала и конца;
- поиск подстроки в строке;
- проверка на совпадение строк;
- получение длины строки;
- замена подстроки в строке.

Операции со строками в виде списков:

- свёртка;
- отображение одного списка на другой;
- фильтрация списка по критерию.

Более сложные операции:

• поиск минимальной надстроки, содержащей все указанные строки;

• поиск в двух массивах строк одинаковых последовательностей (проблема плагиата) [3].

Рассмотрим строки в разных языках программирования подробнее.

Строки в языке программирования Pascal

В 1970 году швейцарский профессор Никлаус Вирт создал язык программирования Pascal. Никлаус Вирт назвал новый язык в честь французского математика и религиозного философа Блеза Паскаля. Паскаль изобрёл вычислительное устройство, поэтому новый язык был назван в его честь. Вирт настаивал, чтобы имя языка начиналось с большой буквы – как фамилия [7].

Благодаря своей четкости, логичности и другим достоинствамPascalотличный язык для обучения программированию. Язык примечателен тем, что он является первым широко распространенным языком для структурного программирования. Он также использовался для разработки серьезных приложений.

Одним из главных свойств Pascal является ярко выраженная связь между операндом и оператором (любой оператор действует на определенный операндов). Операнды это класс исходные данные, которые обрабатываются операторами. Продолжением этого является концепция типизации данных и переменных, используемых при построении алгоритмов их реализации. Все исходные данные, на которые лействуют  $\overline{M}$ операторы, делятся на определенные классы (типы данных). Таким образом, каждый класс операторов формирует тесную связь с типом обрабатываемых ланных.

Строка в Pascal - это последовательность символов, заключенных в апострофы. Переменную строкового типа данных определяет слово string:

Var <имя переменной>: string [<длина строки>];

Переменная типа string может принимать значения переменной длины, максимальное количество символов которой 255.

A: String [100];

B: String  $[255]$ ;

В скобках указывается максимальная длина строки. За один раз может быть введена только одна строка. Для работы со строками используются такие процедуры и функции:

1) Функция LENGTH.

C: = LENGTH (A) - переменной С будет присвоено целое значение, указывающее количество символов в переменной А.

Длина строки - это количество символов, содержащихся в переменной строкового типа. Чтобы узнать ее, можно воспользоваться функцией LENGTH, возвращающей целое число.

LENGTH  $(\langle$ переменная>); Stroka :='Длинастроки'; Writeln (length (stroka)); Readln:

2) ФункцияСОНСАТ.

Соединить строки в одну можно с помощью знака «+»или функции CONCAT.

 $A: = B + ' + C;$ Writeln $(A)$ : write (concat  $(A, '', B, ', C)$ );

Сравнить строки к Pascale можно с помощью таких операций отношения как >, <, =, <>, <=, >=. Первый код символ 1-ой строки сравнивается с кодом 2-ой строки, потом второй со вторым и т.д., пока не нарушится равенство или операция не завершится.

'Owerty' < 'Owerty' 'Owerty' = 'Owerty' ' $Q$ werty' > ' $Q$ werty'

3) Функция POS.

Функция определяет позицию подстроки в строке, и в случае удачи возвращает целое число, соответствующее номеру элемента, с которого начинается вхождение.

POS  $(s2, s1)$ ;

4) ФункцияСОРҮ.

Функция Сору (<строка>,<начиная с этого символа>,<длина>)

 $A := 'qwertyytrewq';$ 

 $B:=copy(A, 2, 8);$ 

 $C = \text{copy}(A, 7, 8);$ 

5) Процедура DELETE.

Удаляет нужные символы из строки.

Delete (<строка>, <начиная с этого символа>, <количество>).

 $s := 'Y$ ченик';

delete  $(s, 2, 3)$ ;

write  $(s)$ :

6) Процедура INSERT.

Строка 1 вставляется в строку 2, начиная с указанного символа.

Insert (<строка 1>, <строка 2>, <начиная с этого символа>).

 $S1 := 'y$ ченик';

S2:= 'преподаватель;

Insert  $(s2, s1, 5)$ ;

7) Процедура STR.

Преобразовывает числовое значение.

Str (<числовая величина>, <строка>); A:  $=2945$ ;  $Str(A, C)$ ; Write(C);  ${C = '2945'}$ 

8) Присваивание строки.

Запись данных в память компьютера. Присваивание записывается как

 $S := 'c$ трока';

9) Вывод строк.

Вывод данных на экран осуществляется с помощью процедур Write или Writeln.

```
S := 'CTPoka';Write (s); или
S := 'CTPOKa';Writeln(s):
```
Окончание Ln переводит курсор на следующую строку.

10) Чтение данных.

Для считывания данных используются процедура Read или Readln.

Write ('Введитестроку',s);

Read  $(s)$ ;

Строки в языке программирования Python

Python  $\equiv$ интерпретируемый, объектно-ориентированный высокоуровневый язык программирования с динамической семантикой.

Язык Python позволяет быстро создавать как прототипы программных систем, так и сами программные системы, помогает в интеграции программного обеспечения для решения производственных задач. Python имеет большую стандартную библиотеку и большое количество модулей расширения. Понятный синтаксис позволяет без труда изучить программу  $[5]$ .

В Python строки бывают двух типов: обычные и Unicode-строки. Фактическая строка - последовательность символов. Строки-константы можно задать с помощью строковых литералов. Строки в Python обособляются одинарными (') или двойными кавычками ("). Управляющие последовательности внутри строковых литералов задаются обратной косой чертой). Необработанные строковые литералы – обратная косая черта и следующие за ней символы не интерпретируются как спецсимволы. Стоит заметить, что в Python нет операторных скобок как в Pascale (begin .. end) или {} в Си. Блоки выделяются отступами или табуляцией, а вход в блок осуществляется с помощью двоеточия. Чтобы присвоить значение используют «=», для сравнения «==», для увеличения значения переменной используют «+=», для уменьшения «-=».

Каждая строка, с точки зрения Python, - это объект класса str. Строка считывается со стандартного ввода функцией input (). В Python, так же, как и в Pascal для двух строк существует операция сложения (конкатенация) и умножения строки на число. Строка состоит из последовательности символов. С помощью функции len можно узнать длину строки. Python содержит такие структурные данные: списки, кортежи и словари. Списки похожи на одномерные массивы, кортежи - неизменяемые списки, словари тоже списки, но индексы могут быть любого типа. В массивах Python могут находиться одновременно числовые, строковые и другие типы данных. Индекс массива начинается с 0, для нахождения последнего символа используют индекс -1.

Срез – извлечение символов из данной строки. В Python нет отдельного типа для символов строки. Каждый объект, который получается в результате среза  $S[k]$  – это тоже строка типа str. Существует три формы срезов. Самая

простая форма среза – взятие одного символа строки, который имеет номер k. Например, S= 'Cat' S [0]= 'C', S [1]='a', S [2]= 't'. Индекс – это номер символа в строке. Если указать отрицательные значения индекса, то номер будет отсчитываться с конца, например, 'Cat' S [-3]= 'C', S [-2]= 'a', S [-1]= 't'. Срез с двумя параметрами: S [2:5] или S [-2:-5] из слова 'Qwerty' сделает 'ert'. Использовать можно и положительные и отрицательные индексы, к примеру, S[1:-1] - это строка без первого и последнего символа. Если опустить второй параметр, но поставить двоеточие, то срез берется до конца строки S [1:], аналогично с началом строки S [:-1]. Срез S [:] совпадает с самой строкой S. Любые операции среза со строкой создают новые строки, а не меняют исходную. Строки в Python являются неизменяемыми, можно присвоить старую переменную в новую строку. Срез с тремя параметрами S [a: b: c], то третий параметр – шаг. Если задать значение третьему параметру, равному 2, в срез попадет каждый второй символ, при параметре -1 строка перевернется.

Базовые операции со строками в Python

- Конкатенация (сложение)
- $S1 = 'mporpamm'$

 $S2 = 'MPOBAHHe'$ 

Print  $(S1 + S2)$ 

'программирование'

Дублирование строки Print ('ученик' \* 2) 'ученикученик'

Длина строки (len) Len ('ученик')

 $'6'$ 

Функция range () и xrange ().Если необходимо перебирать последовательность чисел, то пригодится встроенная функция range (). Она создает список, содержащий арифметическую прогрессию:

 $\gg$  range (11)

 $[0,1,2,3,4,5,6,7,8,9,10]$ 

Указанная верхняя граница никогда не входит в созданную последовательность. range (11) создает список из 11 значений, точно соответствующую индексам элементов. >>>range  $(5, 11)$   $[6,7,8,9,10]$ , >>>range  $(0, 3,6)$  [1,2,4,5]. Чтобы перебрать индексы последовательности, используют совместно range  $()$  и len  $()$ :

 $>>a$  [' $\kappa$ от', 'пес', 'мышь']

 $\gg$  for i in xrange (len(a)):

 $print$ , i[a]  $\ddotsc$ 

 $\ddotsc$ 

 $0<sub>for</sub>$ 

 $1$  nec

 $2$  мышь

Метод - функция, применяемая к объекту. Метод Find находит в данной строке данную подстроку. Функция возвращает индекс первого вхождения искомой подстроки. Если же строка не найдена - метод возвращает значение -1. Метод rfind возвращает индекс последнего вхождения данной строки.

Метод replace заменяет все вхождения одной строки в другую, например, print ('python'.replace('p', 'P')). Если методу добавить ещё один параметр: S.replace (old, new, count), то заменены будут те что входят в третий параметр.

Merog count подсчитывает количество вхождений одной строки в другую, например, print ('python'.count('y')).

Методы S.upper() и S.lower() преобразовывают строку к верхнему и к нижнему регистру соответственно.

Чтобы получить код символа в таблице ASCII применяется функция ord, функция chr - возвращает символ с определенным номером таблице ASCII.

Инструкция for в Python немного отличается от тех, которые используется в таких языках как Pascal или С. Fornepeбирает элементы произвольной последовательности в порядке их следования:

```
>> # Измерение нескольких строк:
... a = ['кот', 'ученик', 'университет']
\gg for x in a:
... print x, len (x)\ddotsкот3
ученик6
университет11.
```
## Строки в языке программирования С#

С# (произносится как си-шарп) простой, объектно-ориентированный язык программирования. Создателем языка С# является Андреас Хейлсберг, при создании было взять всё самое лучшее из:  $C++$ , C, Java, VisualBasic[4].

Для строк в языке С# определены следующие операции:

- Присваивание  $(=);$
- Обращение по индексу ([1]);

Рассмотрим методы и поля класса String.

 $\left( \right)$ Concat  $()$ 

Метод, создающий новую строку из нескольких. В языке С# методы, изменяющие строку, создают копию новой строки, а старые неиспользуемые старые копии удаляются.

Console.WriteLine(String.Concat(Str1, Str2));

Для того чтобы соединить две строки 2 строки используют операцию  $(+)$ 

 $A+b$ :

2) Copy ()

Метод создающий новую строку путём копирования существующей строки.

Console.WriteLine("Str1 = ' $\{0\}$ "', Str1); Console.WriteLine("Str2 = ' $\{0\}$ "', Str2); Console.WriteLine("After String.Copy...");  $Str2 = String.Copy(Str1);$ 3) Length Длинастроки. String  $Str = "Stroka";$ Console.WriteLine(Str.Length); 4) Remove () Удаляет указанное количество символов.

```
string Str = "Удаляемсимволы!";
```
Console.WriteLine(Str.Remove(5,10));

5) Insert ()

Вставка в подстроки в заданную позицию.

string str1 = "Привет";

string str2 = "мир";

 $str1 = str1-Inset(6, str2);$ 

Console.WriteLine(str1);

6) Сравнение строк

Строки равны если имеют одинаковое количество символов и совпадают посимвольно. Обращаться к отдельному элементу строки можно только для получения значения, но не для его изменения.

A==b; - проверка на равенство.

 $A$ ! = b; - проверка на неравенство.

Таблица № 1.

Таблица по функциям в разных языках программирования

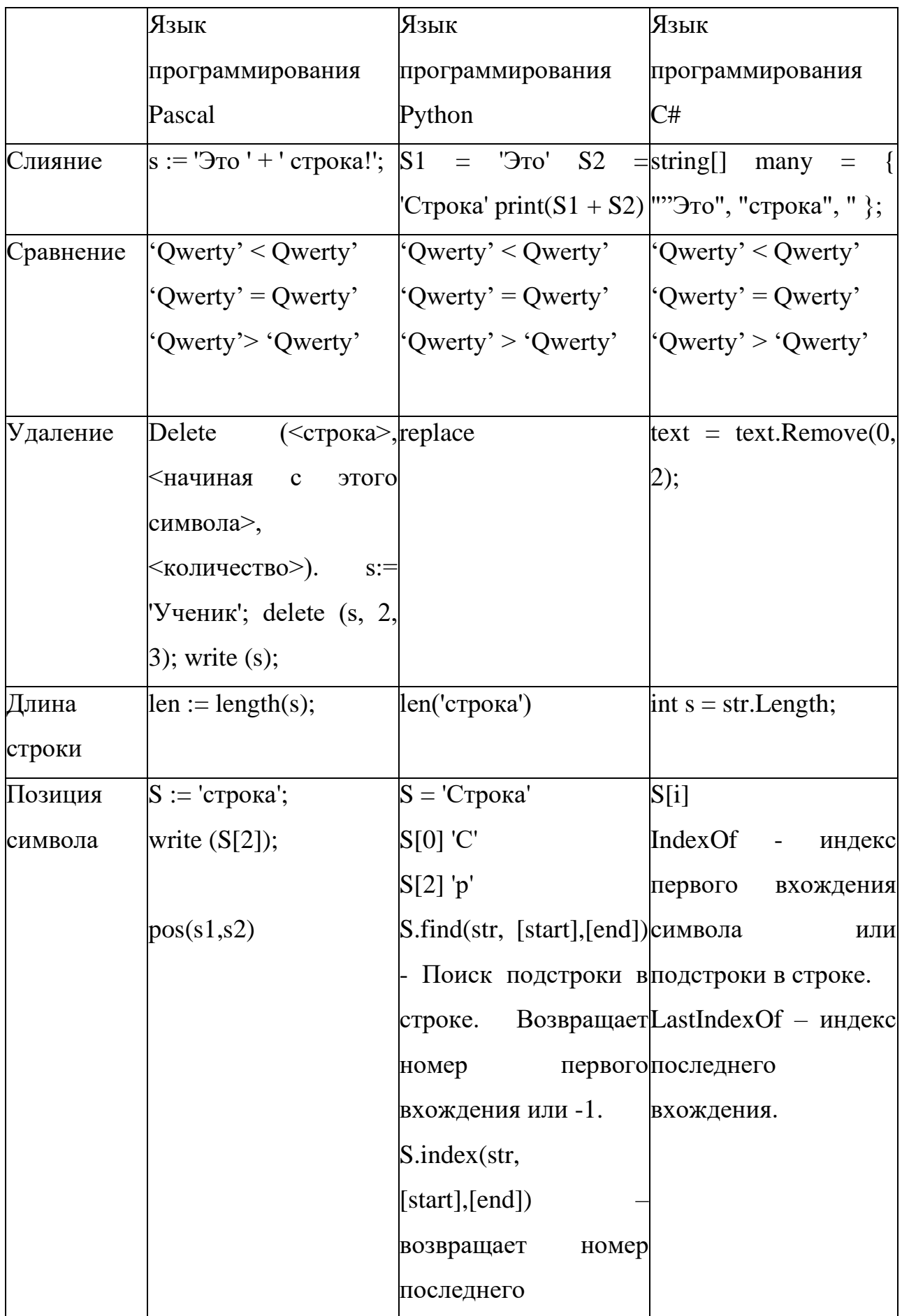

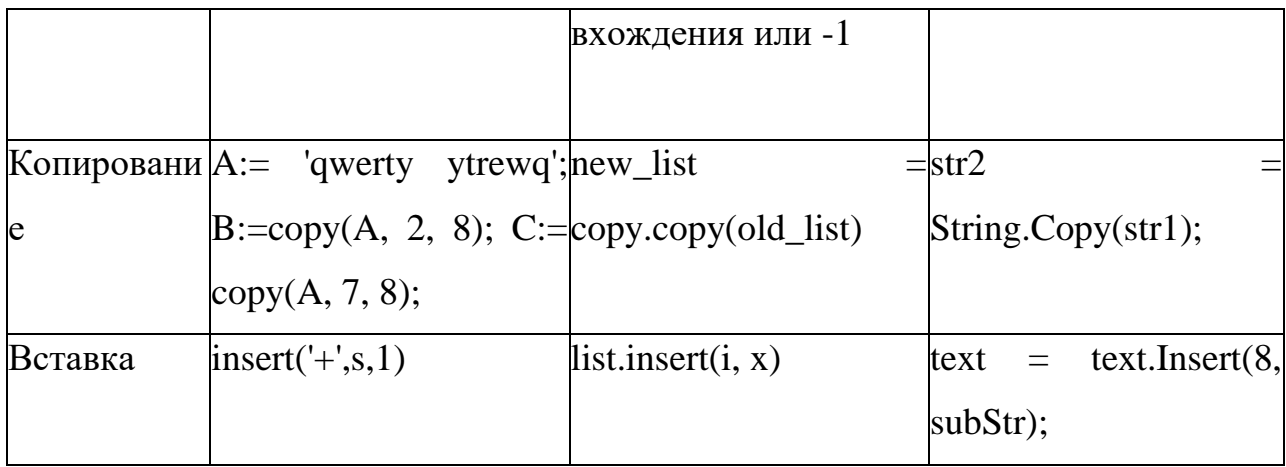

#### **Вывод по главе 1**

Таким образом, в первой главе были рассмотрены и проанализированы ФГОС и школьные учебники.

В федеральном государственном образовательном стандарте отражены планируемые личностные, метапредметные и предметные результаты, на достижение которых необходимо делать упор при подготовке уроков. К таким результатам можно отнести "умение самостоятельно определять цели деятельности; готовность и способность к самостоятельной и ответственной деятельности; владение навыками и опытом разработки программ в выбранной среде программирования, включая тестирование и отладку программ".

Также учителю необходимо опираться на основную образовательную программу во время разработки уроков. В ней приведен перечень понятий, необходимых для изучения по всем темам курса "Информатика и ИКТ", включая тему "Строки".

Исходя из анализа, можно сделать вывод, что тема «Строки» рассматривается широко, но в некоторых учебниках не хватает теории и материал изложен сухо. Хотелось бы выделить учебник Полякова К.Ю., потому что данный автор смог более подробно и конструктивно преподнести данный материал. Все задачи рассматриваются на двух языках (алгоритмический и язык программирования Pascal). У Полякова К.Ю. есть сайт, на котором представлены тесты и презентации для урока.

Так же в первой главе были рассмотрены языки программирования, в которых подробно рассматривались все функции, процедуры, операции и методы, которые используются для обработки строк. Исходя из анализа, можно сделать вывод, что для изучения программирования в школе лучше выбрать язык программирования Pascal. Основная задача в школе познакомить учащихся с основами программирования и алгоритмизацией (и формализацией) задач, Pascal справляется с этими задачами и имеет элементарный синтаксис, жёсткую типизацию и простейший ввод, и вывод, делая его более привлекательным инструментом для учителей.

# **ГЛАВА 2. РАЗРАБОТКА ЦИФРОВЫХ ОБРАЗОВАТЕЛЬНЫХ РЕСУРСОВ**

## **2.1 Пояснительная записка**

Данная тема по предмету «Информатика» основана на учебнометодическом комплекте (далее УМК), обеспечивающем обучение информатики в соответствии с Федеральным государственным образовательным стандартом среднего (полного) образования (далее – ФГОС). За основу взят учебник Полякова К.Ю.

Разработанные материалы предназначены для изучения темы «Строки» в 9-10 классах, рассчитаны на 3 урока (часа).

**Цель темы** - изучить строковые переменные, процедуры, функции и операции над строками. Закрепить изученный материал при решении задач на строковый тип данных.

## **Задачи темы:**

#### Обучающие:

- Обучение навыкам работы со строками;
- Обучение основным приемы работы с символами и строками;
- Обучение программированию задач с использованием строк.

#### Развивающие:

- Развить навыки компьютерной грамотности;
- Развить творческое, логическое и алгоритмическое мышление;
- Развить навыки работы в группе;
- Развитие интереса и потребность в знаниях.

#### Воспитывающие:

- Воспитывать интерес к занятиям информатикой;
- Воспитать культуру рационального программирования;

• Воспитать мотивы учения, положительного отношения к получению знаний, умений и навыков

• Воспитывать культуру общения между учащимися.

# **2.2 Поурочное планирование**

**Урок №** 1.

**Тема урока**: Строки.

**Класс**: 9 предпрофильный и 10 профильный уровень.

**Тип урока**: Объяснение и первичное закрепление знаний.

**Цель урока**: Создать условия для формирования у обучающихся умений и навыков по теме «Строки».

# **Формы организации учебной деятельности обучающихся:**

- Фронтальная (при повторении материала);
- Индивидуальная (при выполнении практической работы).

**Основное понятие**: Строка – последовательность заданной длины, состоящая из символов.

Операция слияния – применяется для соединения нескольких строк в одну, обозначается «+».

Функция Concat (S1,S2… ,Sn) выполняет слияние строк S1, S2, Sn в одну строку.

# **Перечень средств ИКТ, используемых на уроке:**

- АРМ учителя;
- Интерактивная доска;
- Презентация «Строки».

# **ЦОРы для урока:**

- презентация «Строки»;
- видео-объяснения «операция сравнение»;
- видео-объяснение «операция слияния»;
- Тест для урока по теме «Строки».

# **Контрольные вопросы:**

- Чему вы сегодня научились?
- Что такое строка?
- Как объявляется строка?
- Какие функции и операции для работы со строками вы знаете?

**Методические рекомендации к уроку:** Урок начинается с объяснения понятия строки, как строки обозначаются, как объявляются и выводятся, чем отличаются от других типов данных. На примере рассматривается работа операций слияния и сравнения, функции Concat, после чего ученики проходят тест, смотрят видео-объяснения и выполняют задания по пройденному материалу в Pascal для закрепления полученного материала.

**Урок №** 2.

**Тема урока**: Строки.

**Класс**: 9 предпрофильный и 10 профильный уровень.

**Тип урока**: Объяснение и первичное закрепление знаний.

**Цель урока**: Создать условия для формирования у обучающихся умений и навыков по теме «Строки».

**Основное понятие:** функция Length – возвращает количество символов из которых состоит строка.

Процедура Delete (Str, n,m), которая вырезает из строки Str m символов, начиная с n – го.

## **Перечень средств ИКТ, используемых на уроке:**

- АРМ учителя;
- Интерактивная доска;
- Презентация «Строки».

## **ЦОРы для урока:**

- презентация «Строки»;
- видео-объяснения «функция Length»;
- видео-объяснение «процедура Delete»;
- Задание для повторения «функция Concat»;
- Задание для повторения «операция слияния»;
- Задание для повторения «операция сравнения».

## **Контрольные вопросы:**

- Чему вы сегодня научились?
- Как используется функция Length?
- Как используется процедура Delete?

**Методические рекомендации к уроку:** Урок начинается с повторения прошлого материала, ученики выполнят задание, в котором нужно расставить строки программы в правильном порядке. Изучаются процедура Delete, и функция Length после чего ученики смотрят видео-объяснения данных процедуры и функций, и выполняют задания в Pascal для закрепления полученного материала.

**Урок №** 3.

**Тема урока**: Строки.

**Класс**: 9 предпрофильный и 10 профильный уровень.

**Тип урока**: Объяснение и первичное закрепление знаний.

**Цель урока**: Создать условия для формирования у обучающихся умений и навыков по теме «Строки».

**Основное понятие**: Функция Pos (subs, s) ищет вхождение подстроки subs в строку s и возвращает номер первого символа subs в s.

Функция Copy (s, start, len) возвращает подстроку длиной len, начинающуюся с позиции start строки s.

Процедура Insert (subs, s, start) вставляет в строку s подстроку subs, начиная с позиции start.

# **Перечень средств ИКТ, используемых на уроке:**

- АРМ учителя;
- Интерактивная доска;
- Презентация «Строки».

# **ЦОРы для урока:**

- презентация «Строки»;
- видео-объяснения «функция Copy»;
- видео-объяснения «функция Pos»;
- видео-объяснение «процедура Insert»;
- Тест для урока по теме «Строки».

## **Контрольные вопросы:**

- Чему вы сегодня научились?
- Как используется функция Pos?
- Как используется процедура Insert?
- Как используется функция Copy?

**Методические рекомендации к уроку:** Урок начинается с объяснения нового материала, на примере рассматриваются новые функции и процедуры, после чего ученики проходят на тест, смотрят видео-объяснения и выполняют задания в Pascal для закрепления полученного материала.

## **2.3 Описание разработанного материала**

Для разработки электронных образовательных ресурсов были использованы: сайт Learning.Apps.org [2], сайт PowToon.com [3] и сайт docs.google.com/forms [1]. Конспекты разработаны по программе Полякова К.Ю.

Сайт Learning.Apps.org это приложение для поддержки обучения и процесса преподавания с помощью интерактивных модулей. В уроке задания, разработанные на этом сайте, служат для закрепления полученных знаний. Учащиеся должны правильно расставить блоки чтобы программа по теме «Строки» выдавала верный результат. Выполняя данную задачу учащиеся вспоминают пройденный материал и закрепляют знания на практике. На рисунке 1 представлена программа для повторения функции Concat.

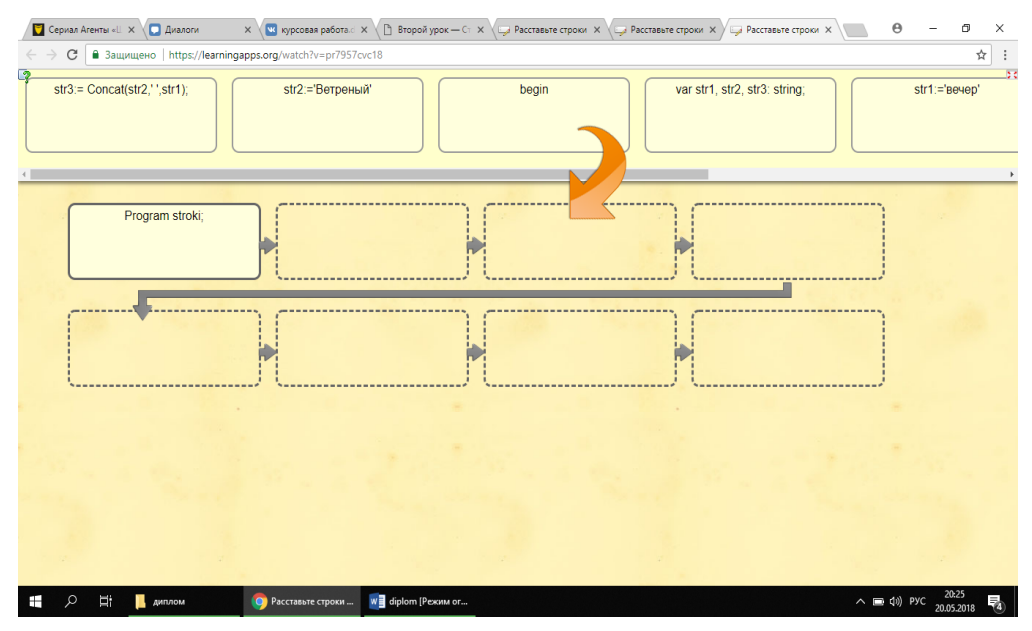

Рис. 1. ЭОР «функция Concat»

На рисунке 2 представлена программа для повторения операции сравнения.

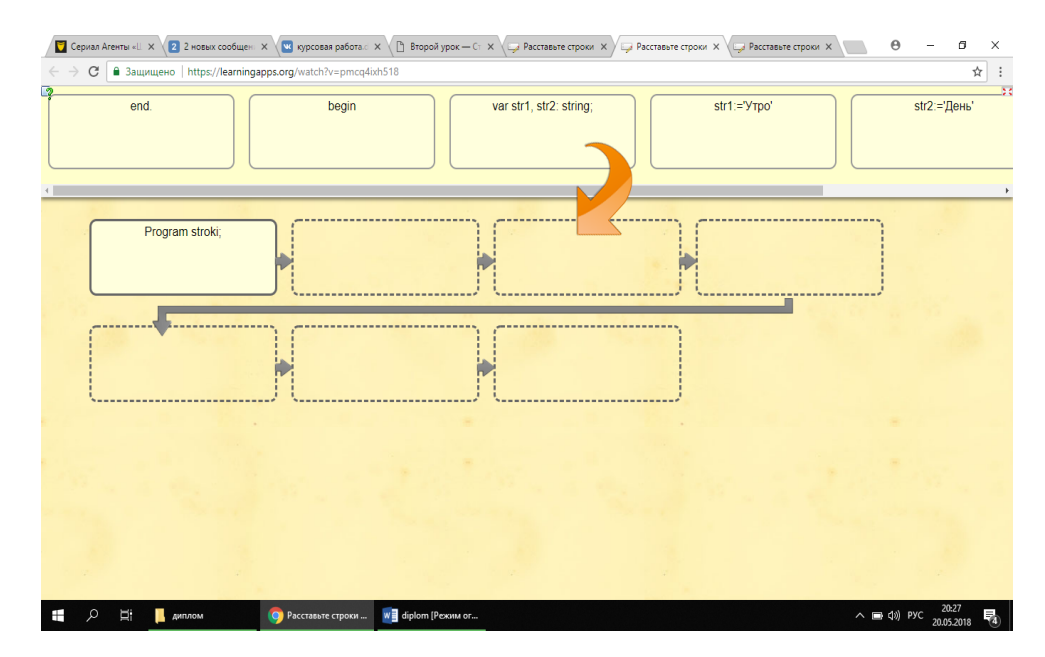

Рис. 2. ЭОР операция сравнения

На рисунке 3 представлена программа для закрепления материала по операции слияния.

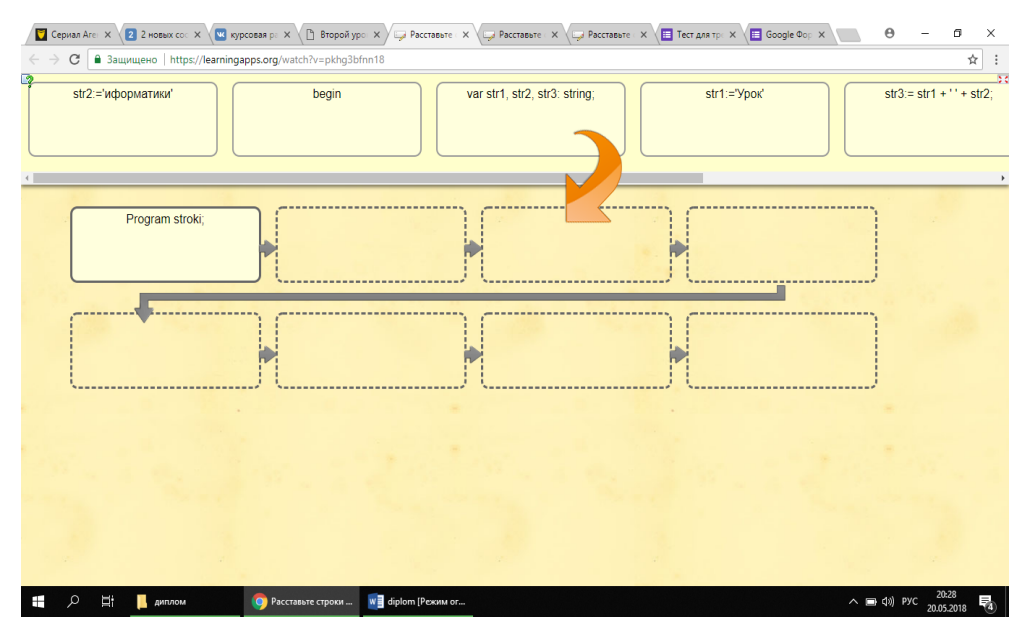

Рис. 3. ЭОР операция слияния

С помощью сайта PowToon.com были разработаны видео-объяснения для наглядной демонстрации решения задач, видео материалы позитивно влияют на учащихся, урок информатики проходит в более интересной форме. Было разработано 7 видео по темам: операция сравнения, операция слияния, функция length, процедура delete, процедура insert, функция pos, функция copy.

На рисунке 4 представлен фрагмент видео-объяснения операции сравнения.

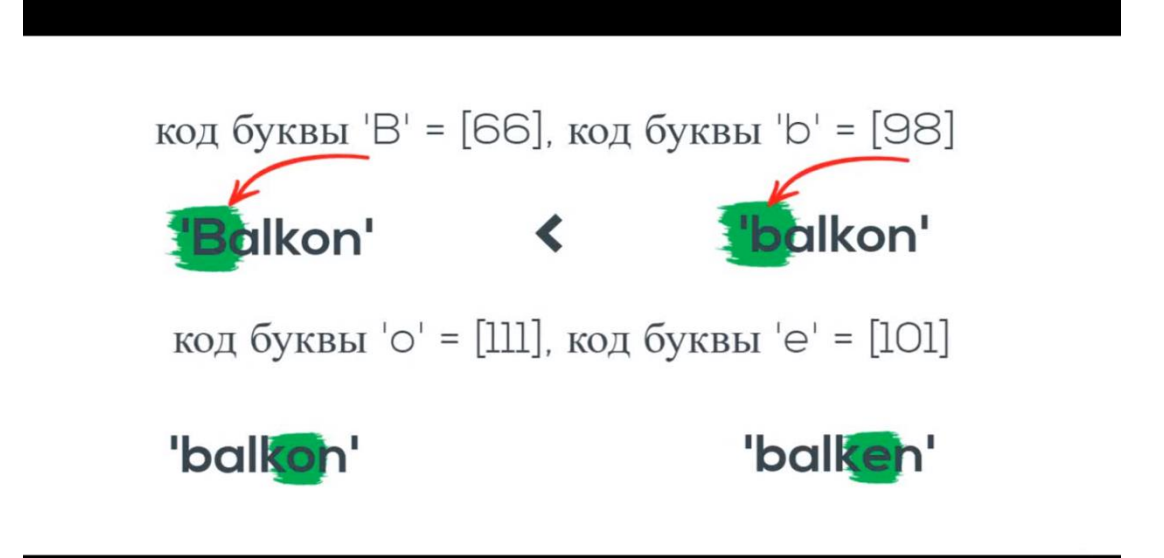

Рис. 4. Фрагмент видео-объяснения операции сравнения

На рисунке 5 представлен фрагмент видео-объяснения операции слияния.

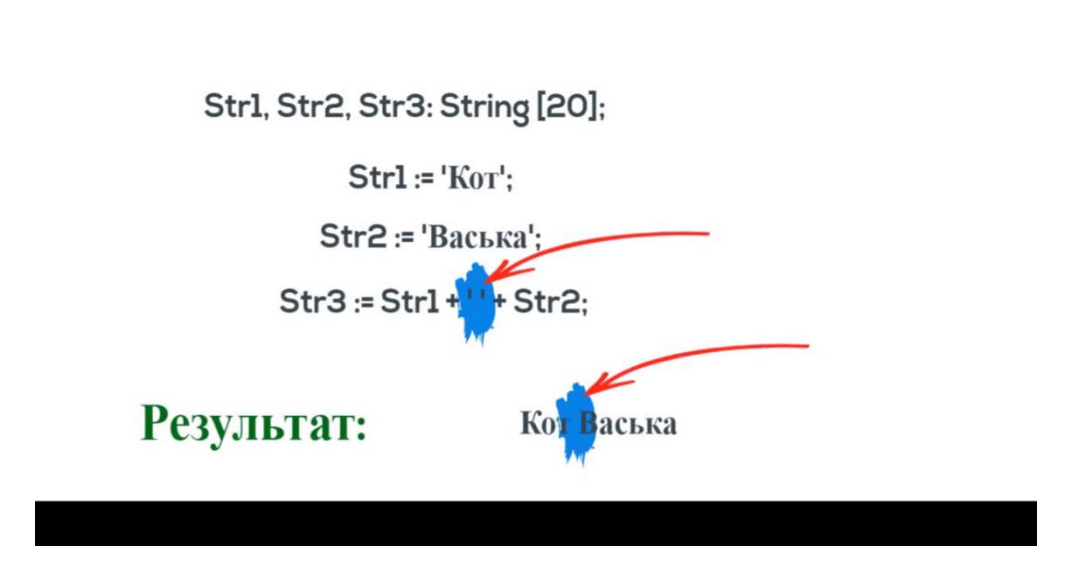

Рис. 5. Фрагмент видео-объяснения операции слияния На рисунке 6 представлен фрагмент видео-объяснения функции length.

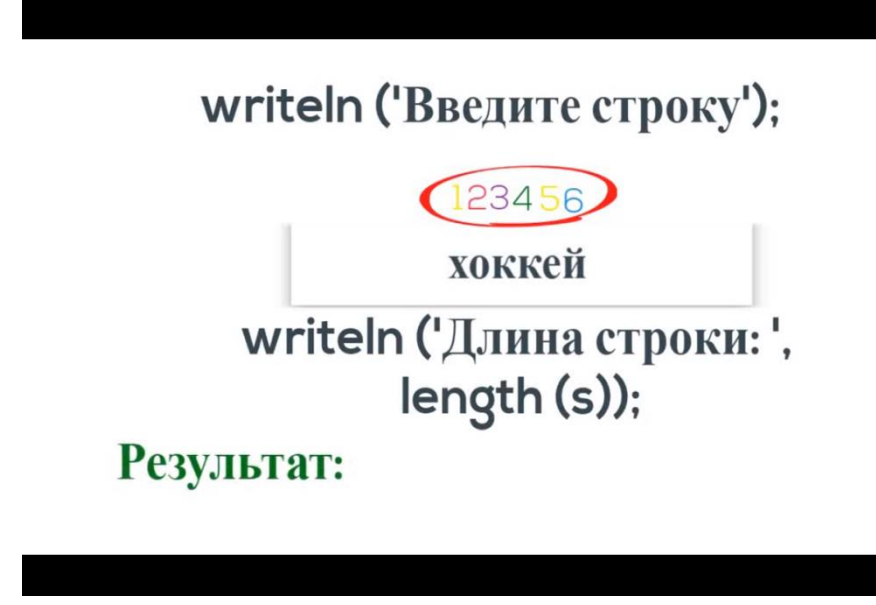

Рис. 6. Фрагмент видео-объяснения функции length

На рисунке 7 представлен фрагмент видео-объяснения процедуры Delete.

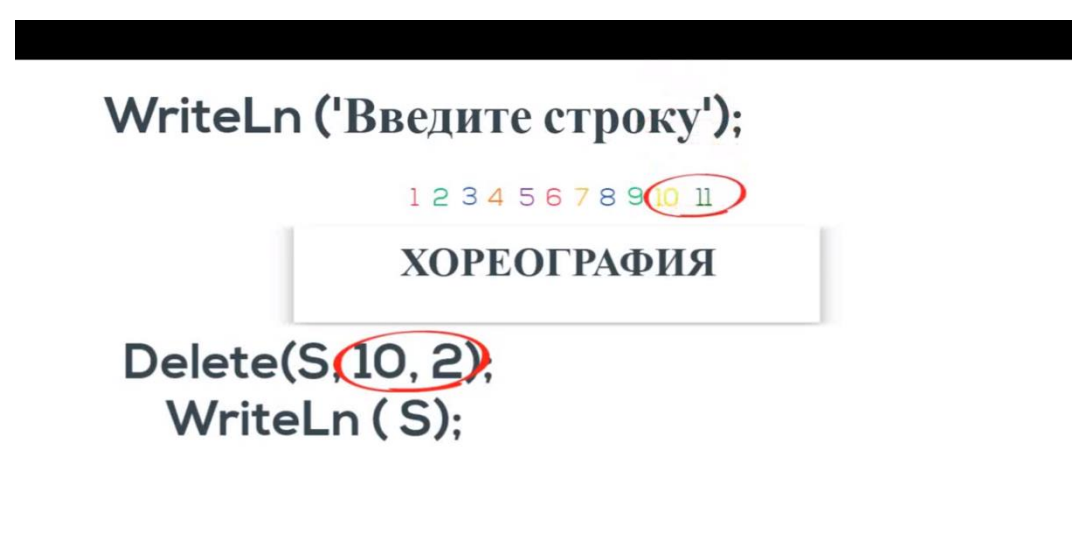

Рис. 7. Фрагмент видео-объяснения процедуры Delete

На рисунке 8 представлен фрагмент видео-объяснения процедуры Insert.

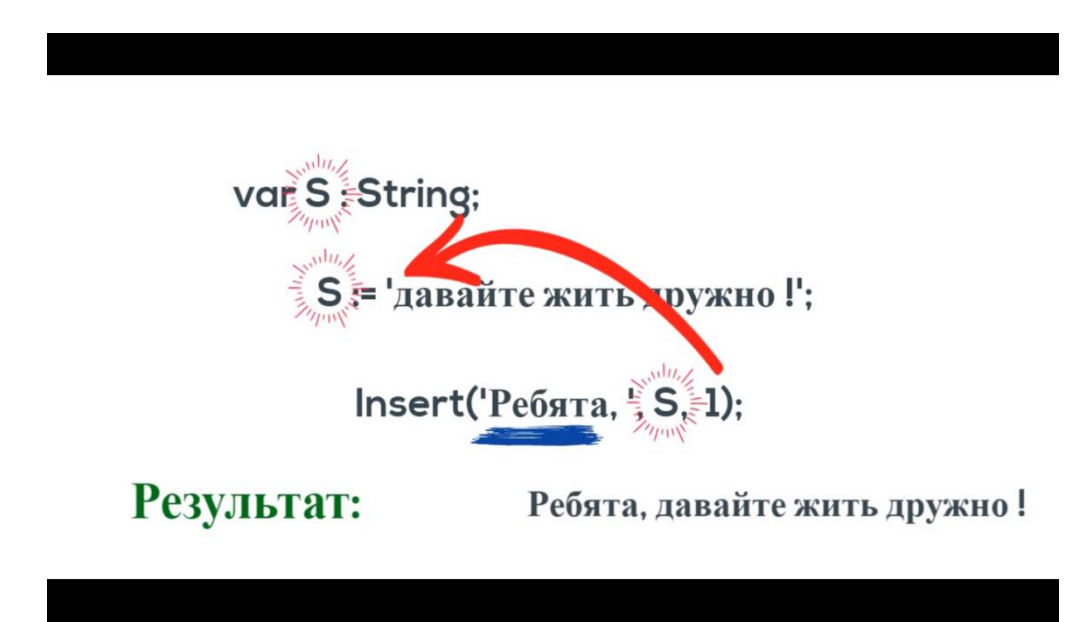

Рис. 8. Фрагмент видео-объяснения процедуры Insert На рисунке 9 представлен фрагмент видео-объяснения функции Pos.

Функция Pos(Strl, Str2

обнаруживает первое появление в строке Stra подстроки Strl. Результат имеет целочисленный тип и равен номеру той позиции, где находится первый символ подстроки Strl. Если в Str2 не содержится подстрока Strl, то результат равен О.

Рис. 9. Фрагмент видео-объяснения функции Pos

На рисунке 10 представлен фрагмент видео-объяснения функции Copy.
# Функция Сору (s, start, len)

возвращает подстроку длиной len, начинающуюся с позиции start строки **s.** 

Рис. 10. Фрагмент видео-объяснения функции Copy Задания для проверки знаний были разработаны на сайте docs.google.com/forms. Первый тест состоит из 8 вопросов которые основываются на полученных знаниях прошлого урока (рисунок 11).

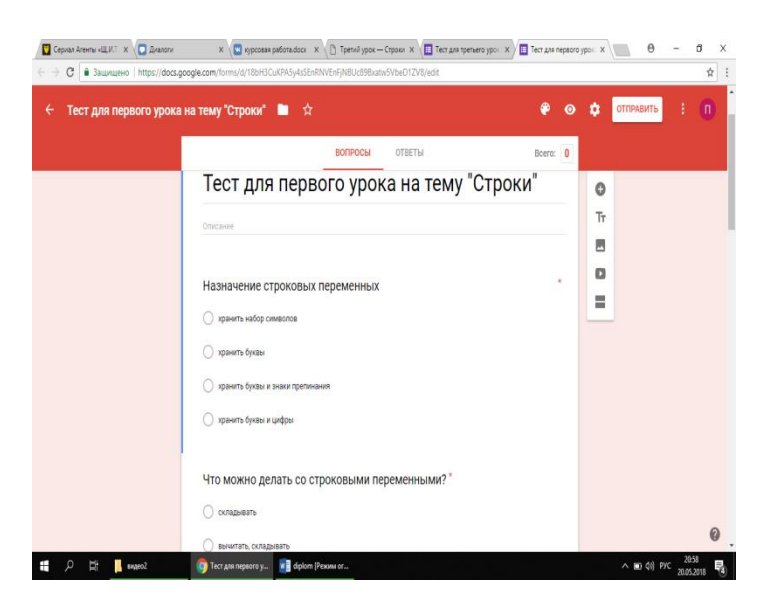

Рис. 11. Тест для первого урока

На рисунке 12 представлен второй тест, который состоит из 5 вопросов.

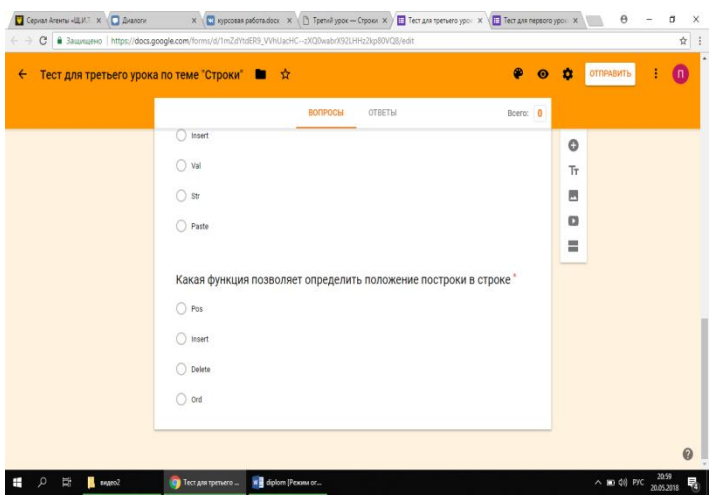

Рис. 12. Тест для первого урока

Также для проведения урока были разработаны три презентации. На рисунке 13 представлена первая презентация, в которой рассматриваются: определение строки и что такое строка, операция слияния и операция сравнения, функция Concat.

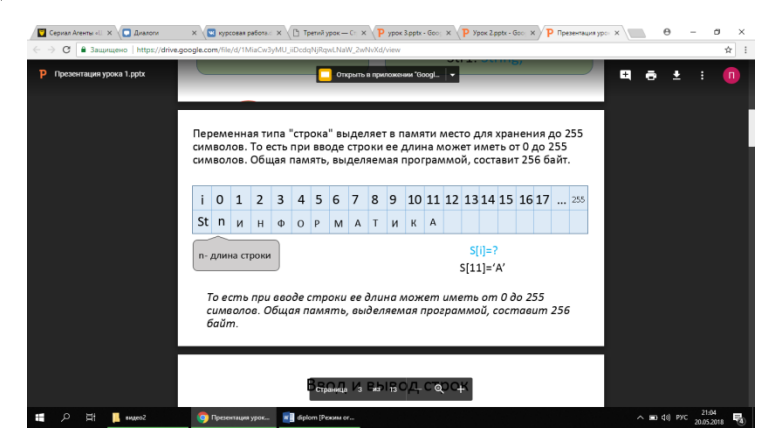

Рис. 13. Презентация для первого урока

Во второй презентации рассматриваются функция length, процедура delete (рисунок 14).

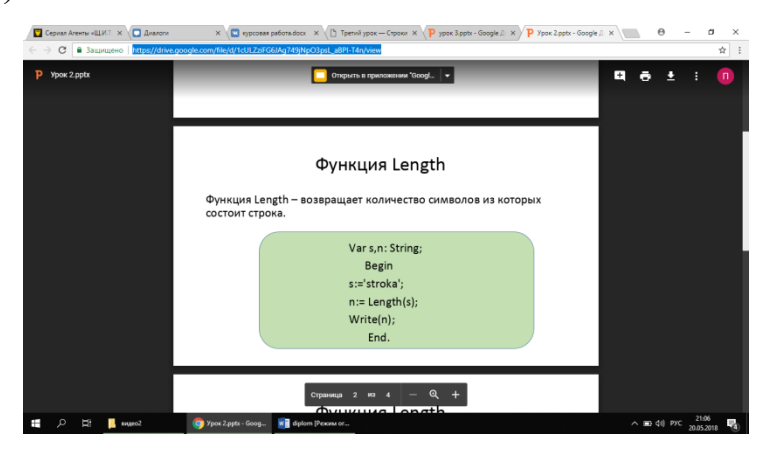

Рис. 14. Презентация для второго урока

В третьей презентации рассматриваются процедура insert, функция pos, функция copy (рисунок 15).

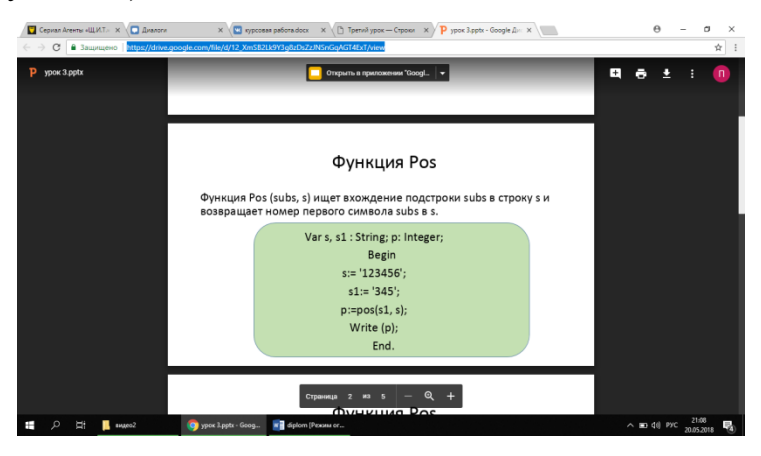

Рис. 15. Презентация для третьего урока

В каждой презентации операция, функция и процедура сопровождается определением и наглядным применением.

Для закрепления полученных знаний на каждый урок разработаны задания на выполнение которых отводится 20 минут.

В качестве программно-методической поддержки был разработан сайт с помощью WordPress. Учебное пособие располагается по адресу [http://p9995838.beget.tech/.](http://p9995838.beget.tech/)

На рисунке 16 представлена главная страница сайта.

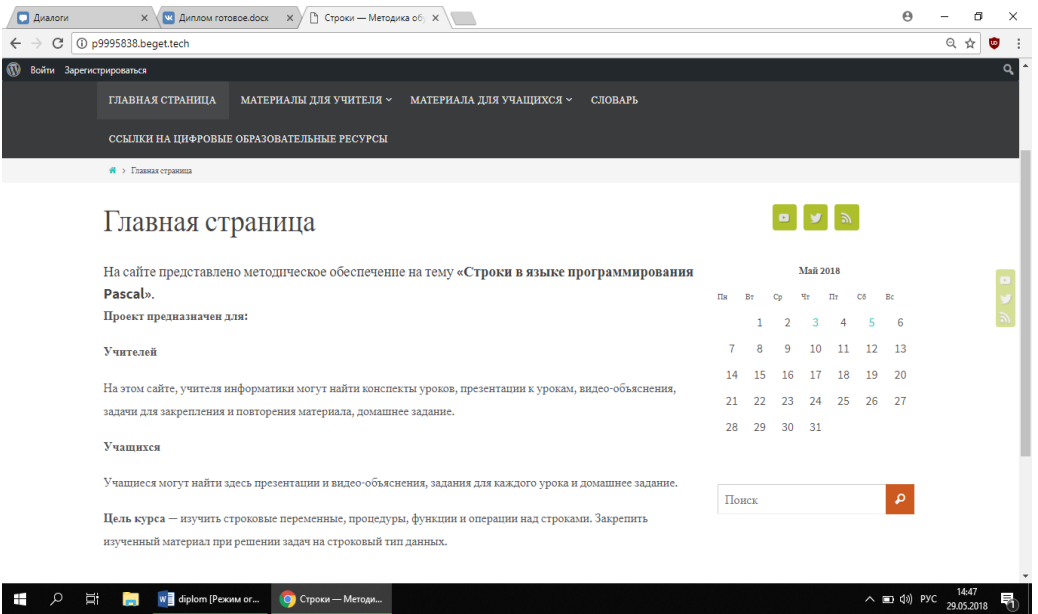

Рис. 16. Главная страница сайта

Информация на сайте представлена как для учителей, так и для учеников. На странице «Материалы для учителя» расположены конспекты, презентации, тесты для проверки и закрепления полученных знаний, видеообъяснения, задания к урокам и домашнее задание.

На рисунке 17 представлена страница «Материалы для учителя».

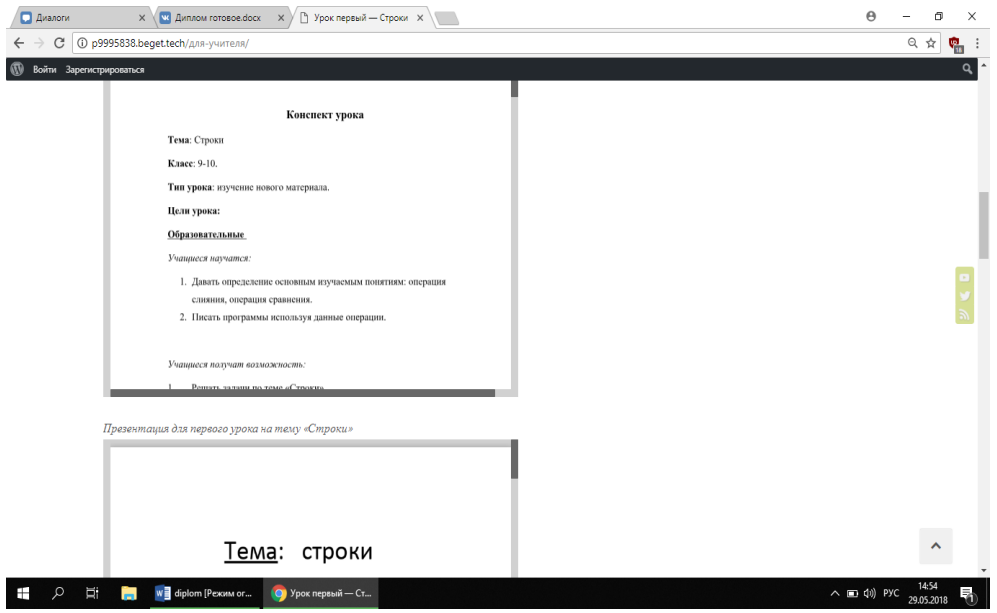

Рис. 17. Страница материалы для учителя

На странице «Материалы для учащихся» расположены презентации, видео-объяснения и задания к урокам. Так же, на странице расположен словарик для удобства выполнения домашнего задания.

На рисунке 18 представлена страница «Материалы для учащихся»

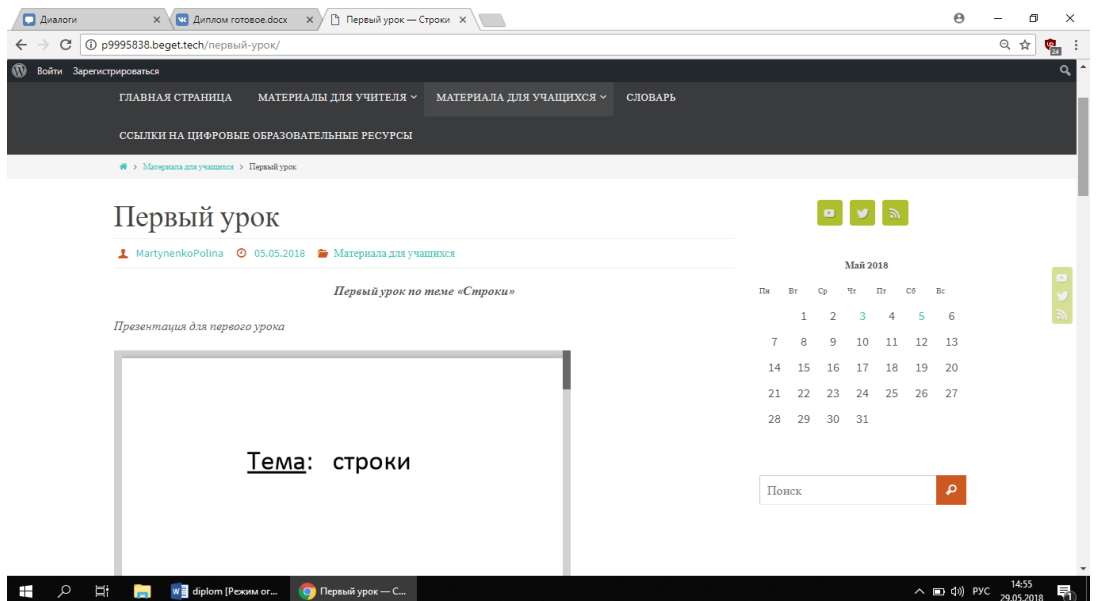

Рис. 18. Страница материалы для учащихся

На сайте присутствуют такие страницы как «Словарь» рисунок 19 и «Ссылки на цифровые образовательные ресурсы» рисунок 20. Словарь разработан для того, чтобы учащиеся в процессе выполнения домашнего задания смогли «подглядеть» что означает та или иная операция, процедура или функция и как её правильно применить в программе.

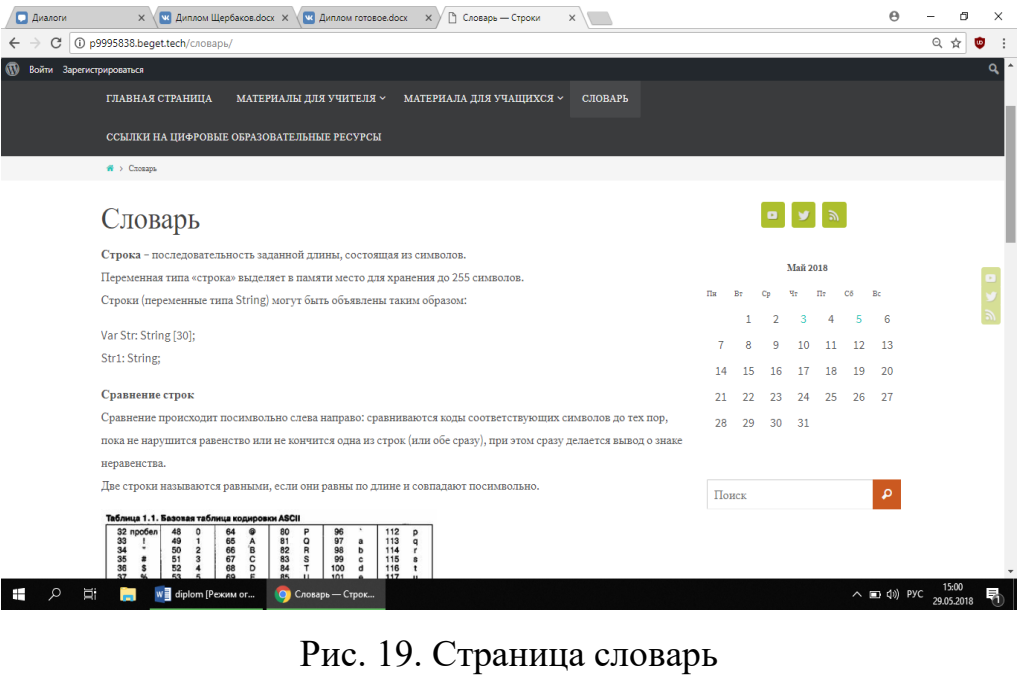

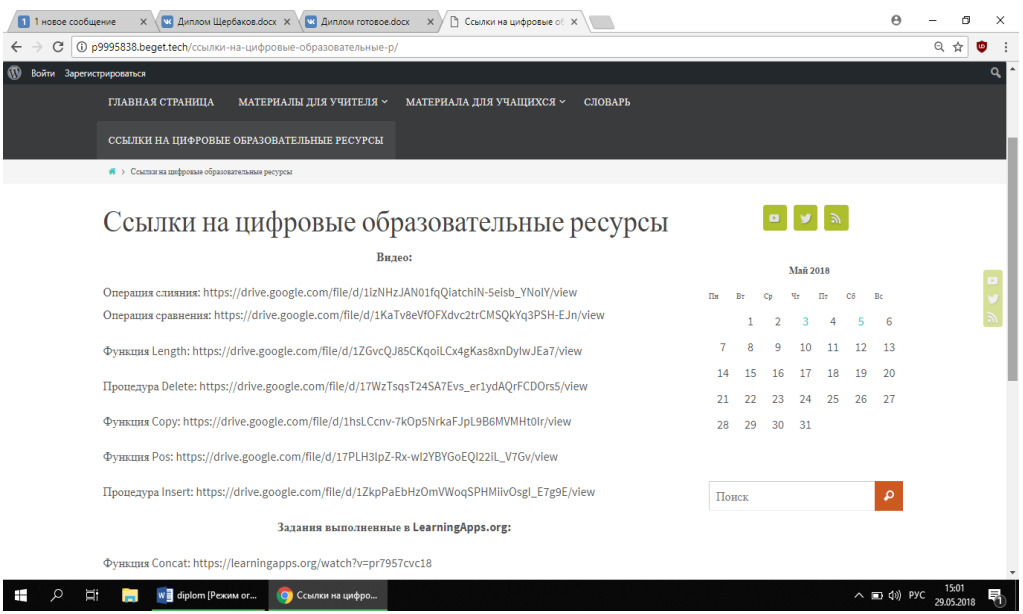

Рис. 20. Страница «Ссылки на цифровые образовательные ресурсы».

Поскольку разрабатываемый материал основывался на учебнике Полякова предполагается, что ученики знают такие операторы: условный,

циклический, поэтому ученикам на первом уроке выдаётся домашнее задание на выполнение которого отводится 3 урока.

Критерии оценивания домашнего задания:

оценка «5» ставится, если:

- Ученик выполнил все задания;
- Работа выполнена верно, получен верный ответ;
- Ученик ответил на все вопросы учителя касающиеся программы;
- Если в программе нет лишнего кода.

оценка «4» ставится, если:

• Ученик выполнил все задания;

• В работе присутствуют ошибки, не более трех ошибок (синтаксических) или не выполнено одно задание.

- Ученик не ответил на 1 вопрос учителя;
- В программе находятся 2 строки не нужного кода.

оценка «3» ставится, если:

• Ученик выполнил не все задания;

• В работе присутствуют ошибки, более трех штук (синтаксических) или не выполнено два задания;

- Ученик не ответил на вопросы;
- В программе находятся более 2 строк не нужного кода.

оценка «2» ставится, если:

• Ученик не выполнил задание или выполнил менее 40%.

Заданий в домашнем задании 5, но есть дополнительное задание на повышающий коэффициент. Повышающий коэффициент даёт право повысить оценку на 1 балл если:

- Задание выполнено верно;
- Ученик отвечает на вопросы учителя;
- В программе не более 5 лишних строк.

#### **2.4 Апробация результатов исследования**

Педагогическая апробация была проведена во время педагогической практики в МБОУ СОШ №121 г. Челябинск. Тема «Строки» впервые изучалась в 9 классе, в котором было 10 учащихся. Тема была рассмотрена в течении трех занятий на языке программирования Pascal.

Для апробации был выбран 9 «А» класс, в котором учащиеся работали с разработанным методическим обеспечением, и 9 «Б» класс, в котором уроки проводились без методического обеспечения. В конце занятия, учащиеся выполняли задания по пройденному материалу, большая половина 9 «А» класса справилась с заданиями, а именно решили все задания верно. 9 «Б» класс справился с заданиями хуже, только половина правильно решили данные им задания. Из этого можно сделать вывод, что разработанное методическое обеспечение помогает учащимся лучше понять и усвоить материал.

Для совершенствования данной методики можно предложить разработать программу, в которой учащиеся смогут посмотреть ход выполнения алгоритма работы функций, операций и процедур.

#### **Вывод по главе 2**

На основании анализа, изложенного в первой главе, было разработано методическое обеспечение по теме «Строки», а именно конспекты уроков, видео-объяснения всех операций, функций и процедур, задания для повторения и закрепления знаний, домашняя работа.

Апробация проводилась в рамках научно-исследовательской практики в МБОУ СОШ №121 г. Челябинск. Проанализировав результаты апробации можно сделать вывод что, разработанное методическое обеспечение положительно влияет на понимание и усвоения материала.

Созданный сайт по теме должен помочь не только учителю, но и учащемуся. Сайт содержит всю необходимую информацию для урока, а также присутствует словарик, который поможет учащимся при выполнении домашнего задания.

#### **Заключение**

В ходе выполнения квалификационной работы были разработаны уроки для 9 классов, а именно конспекты, видео-объяснения, задания для повторения и закрепления знаний, домашнее задание.

В результате можно сделать вывод, что цель исследования была достигнута. Она заключалась в разработке методического обеспечения. Все задачи исследования были выполнены и получены следующие результаты:

• Изучен и проанализирован Федеральный Государственный Образовательный Стандарт;

- Изучено отражение темы «Строки» в учебниках;
- Разработано методическое обеспечение;

Апробация проводилась в рамках научно-исследовательской практики в МБОУ СОШ №121 г. Челябинск. Апробация прошла успешно, из этого сделан вывод что разработанное методическое обеспечение помогает учащимся лучше освоить тему. Этим была подтверждена гипотеза исследования.

#### **Список литературы**

- 1. Google формы [Электронный ресурс] Режим доступа: <https://docs.google.com/forms> - 24.05.2018
- 2. Learning.Apps.org [Электронный ресурс] Режим доступа: https://learningapps.org/ - 24.05.2018
- 3. PowToon [Электронный ресурс] Режим доступа: <https://www.powtoon.com/home/> - 24.05.2018

4. Агапов, В.П. Основы программирования на языке С# [Электронный ресурс] : учебное пособие / В.П. Агапов. — Электрон. текстовые данные. — М. : Московский государственный строительный университет, ЭБС АСВ, 2012. — 128 c. — 978-5-7264-0576-6. — Режим доступа:<http://www.iprbookshop.ru/16366.html>

5. Буйначев, С.К. Основы программирования на языке Python [Электронный ресурс] : учебное пособие / С.К. Буйначев, Н.Ю. Боклаг. — Электрон. текстовые данные. — Екатеринбург: Уральский федеральный университет, ЭБС АСВ, 2014. — 92 c. — 978-5-7996-1198-9. — Режим доступа:<http://www.iprbookshop.ru/66183.html>

6. Лапчик, М. П. и др. Методика преподавания информатики [Текст] : учеб. пособие для студ. пед. вузов / М.П. Лапчик, И.Г. Семакин, Е.К. Хеннер; под общей ред. М.П. Лапчика. – М.: Издательский центр «Академия», 2001.

7. Обучение программированию. Язык Pascal [Электронный ресурс] / Н.А. Тарануха [и др.]. — Электрон. текстовые данные. — М. : СОЛОН-ПРЕСС, 2009. — 384 c. — 978-5-91359-050-3. — Режим доступа: http://www.iprbookshop.ru/8633.html

8. Ожегов, С. И. Толковый словарь русского языка [Текст] : Ок. 100 000 слов, терминов и фразеологических выражений / С. И. Ожегов; Под ред. проф. Л. И. Скворцова. — 28 е изд., перераб. — М.: ООО «Издательство «Мир и Образование»: ООО «Издательство Оникс», 2012. — 1376 с.

9. Поляков, К. Ю. Информатика. [Текст] : 10 класс. Углубленный уровень: учебник в 2 ч. / К.Ю. Поляков, Е.А. Еремин - М. : БИНОМ. Лаборатория знаний, 2013.

10. Семакин, И. Г. Информатика. [Текст] : 11 класс. Углубленный уровень: учебник в 2 ч. / И.Г. Семакин, Т.Ю. Шеина, Л.В. Шестакова - М. : БИНОМ. Лаборатория знаний, 2014

11. Сузи, Р.А. Язык программирования Python [Электронный ресурс] / Р.А. Сузи. — Электрон. текстовые данные. — М. : Интернет-Университет Информационных Технологий (ИНТУИТ), 2016. — 350 c. — 5-9556-0058-2. — Режим доступа:<http://www.iprbookshop.ru/52211.html>

12. Сузи, Р.А. Обучение программированию. Язык Pascal [Электронный ресурс] / Н.А. Тарануха [и др.]. — Электрон. текстовые данные. — М. : СОЛОН-ПРЕСС, 2009. — 384 c. — 978-5-91359-050-3. — Режим доступа:<http://www.iprbookshop.ru/8633.html>

13. Угринович, Н. Д. Информатика и ИКТ. [Текст] : Учебник для 9 класса / Н. Угринович. – М.: БИНОМ. Лаборатория знаний, 2014. — 152 с. : ил.

14. Федеральный государственный образовательный стандарт основного общего образования 2010 г [Электронный ресурс] <http://минобрнауки.рф/документы/543>

## **Приложение 1**

## **Конспект урока**

**Тема**: Строки

**Класс**: 9-10.

**Тип урока**: изучение нового материала.

**Цели урока:**

## **Образовательные**

*Учащиеся научатся:* 

- 1. Давать определение основным изучаемым понятиям: операция слияния, операция сравнения.
- 2. Писать программы используя данные операции.

*Учащиеся получат возможность:* 

1. Решать задачи по теме «Строки».

### **Развивающие**

*Учащиеся научатся:* 

1. Умению самостоятельно планировать пути достижения цели, осознанно выбирать наиболее эффективные способы решения учебных и познавательных задач.

*Учащиеся получат возможность:* 

- 1. Владение основами самоконтроля, самооценки, принятия решений и осуществление осознанного выбора в учебной и познавательной;
- 2. Самостоятельно определять причины своего успеха или неуспеха и находить способы выходы из ситуации неуспеха;
- 3. Умение соотносить свои действия с планируемыми результатами, осуществлять контроль своей деятельности в процессе достижения результата, определять способы действий в рамках предложенных

условий и требований, корректировать свои действия в соответствии с изменяющейся ситуацией.

## **Воспитательные**

*Учащиеся научатся:* 

1. Коммуникативной компетентности в общении и сотрудничестве со сверстниками и взрослыми в процессе образовательной деятельности.

*Учащиеся получат возможность:* 

1. формированию выраженной устойчивой учебно-познавательной мотивации и интереса к учению.

## **Результаты освоения темы урока в форме действий, подлежащих освоению обучающимися**

*Базовый уровень* 

- 1. Называет и объясняет основные понятия операция сравнения, операция слияния;
- 2. Пишет программу используя операции сравнения и слияния.

### *Повышенный уровень*

1. Решать задачи по теме «Строки».

### **Этапы урока**

- 1. Организационный момент. 2 мин.
- 2. Изучение нового материала. 20 мин.
- 3. Первичное закрепление нового материала. 20 мин.
- 4. Подведение итогов. Рефлексия. 3 мин.

### **Формы организации учебной деятельности обучающихся:**

- фронтальная (при изучении нового материала и первичном закреплении материала);

- групповая (при изучении нового материала);

- индивидуальная (при первичном закреплении материала).

Перечень средств ИКТ, используемых на уроке: - АРМ учителя;

- интерактивная доска;

- презентация «Строки».

**Учебно–методическое обеспечение:** карточки с заданиями, презентация, видео-объяснения, при тест.

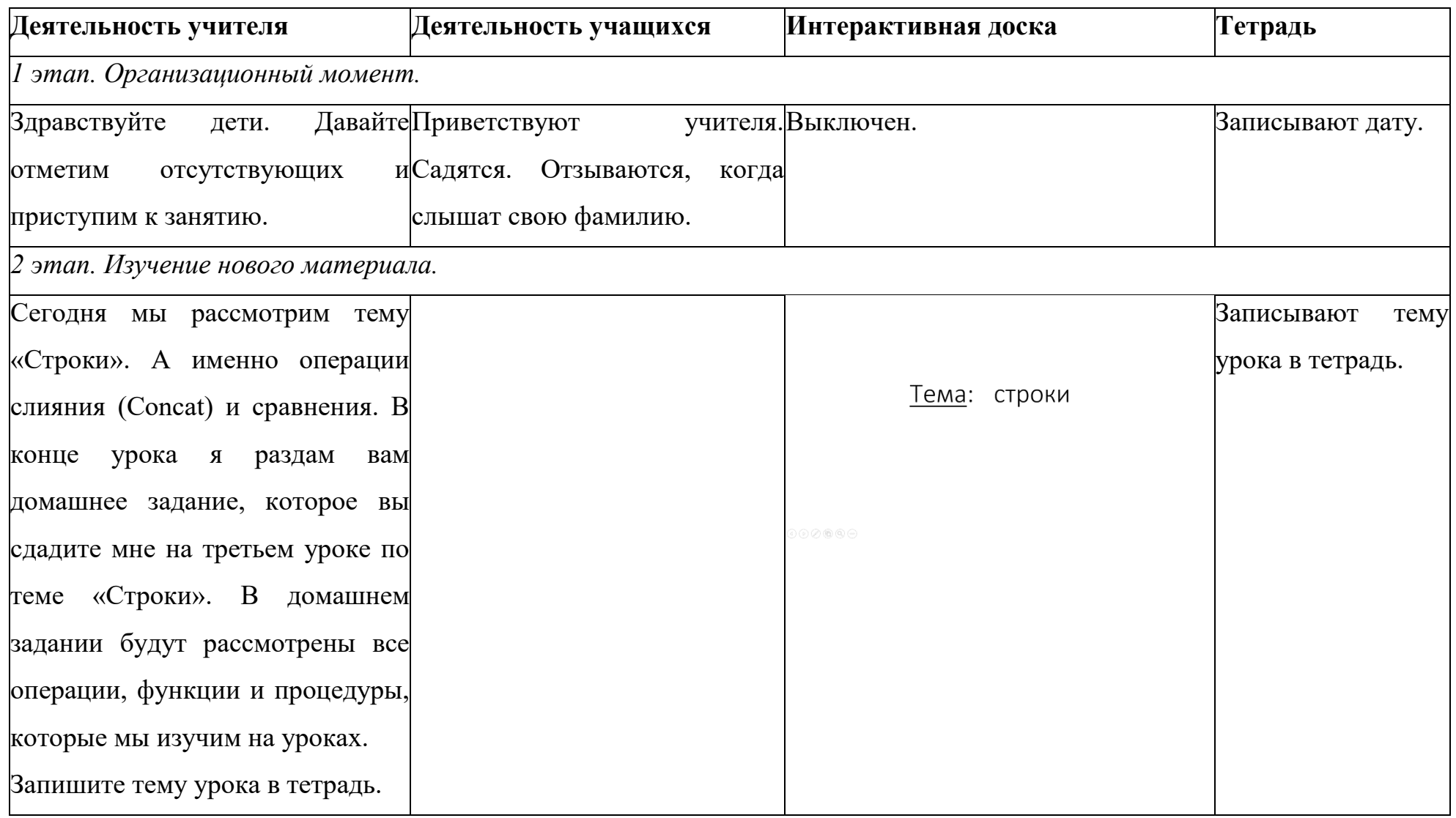

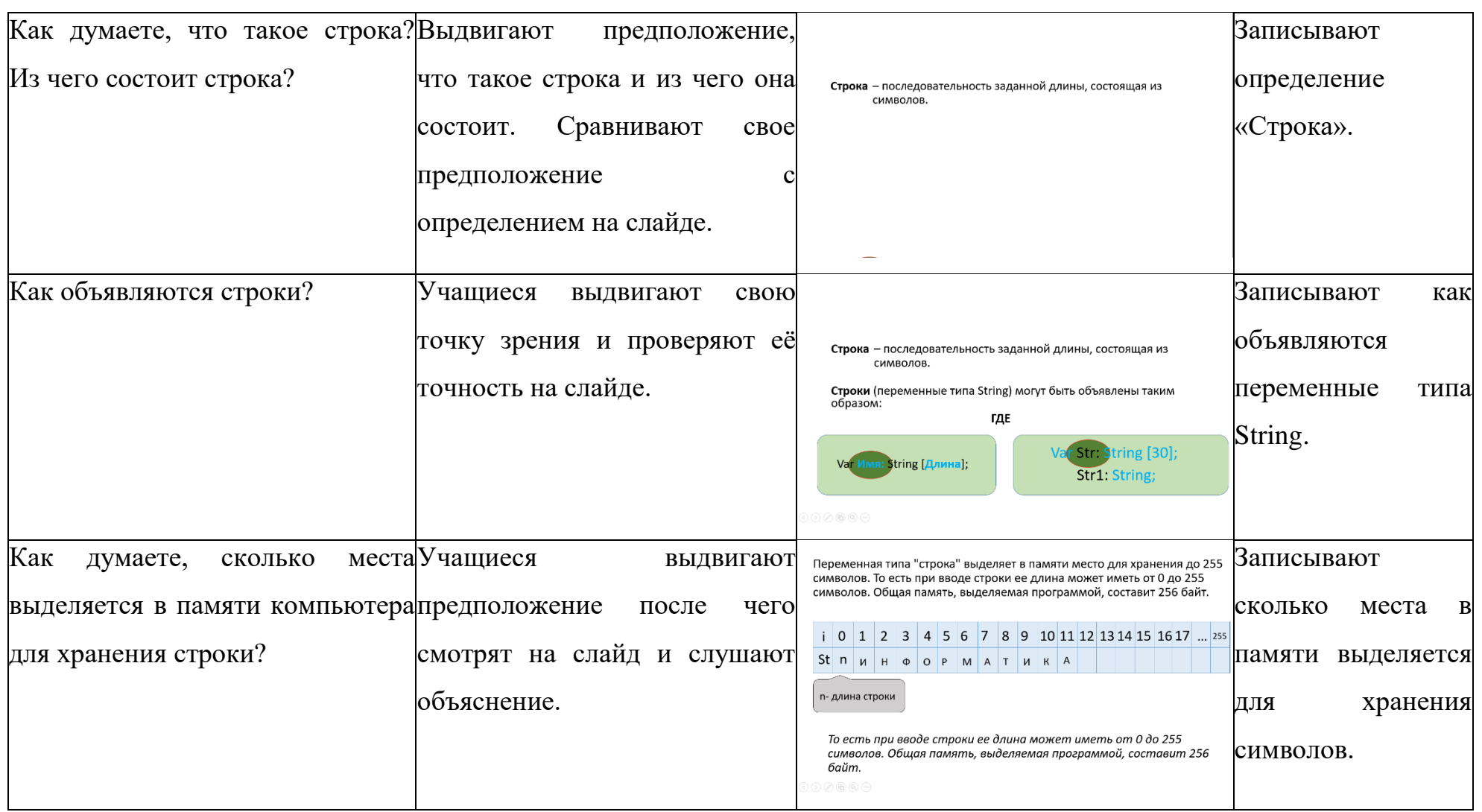

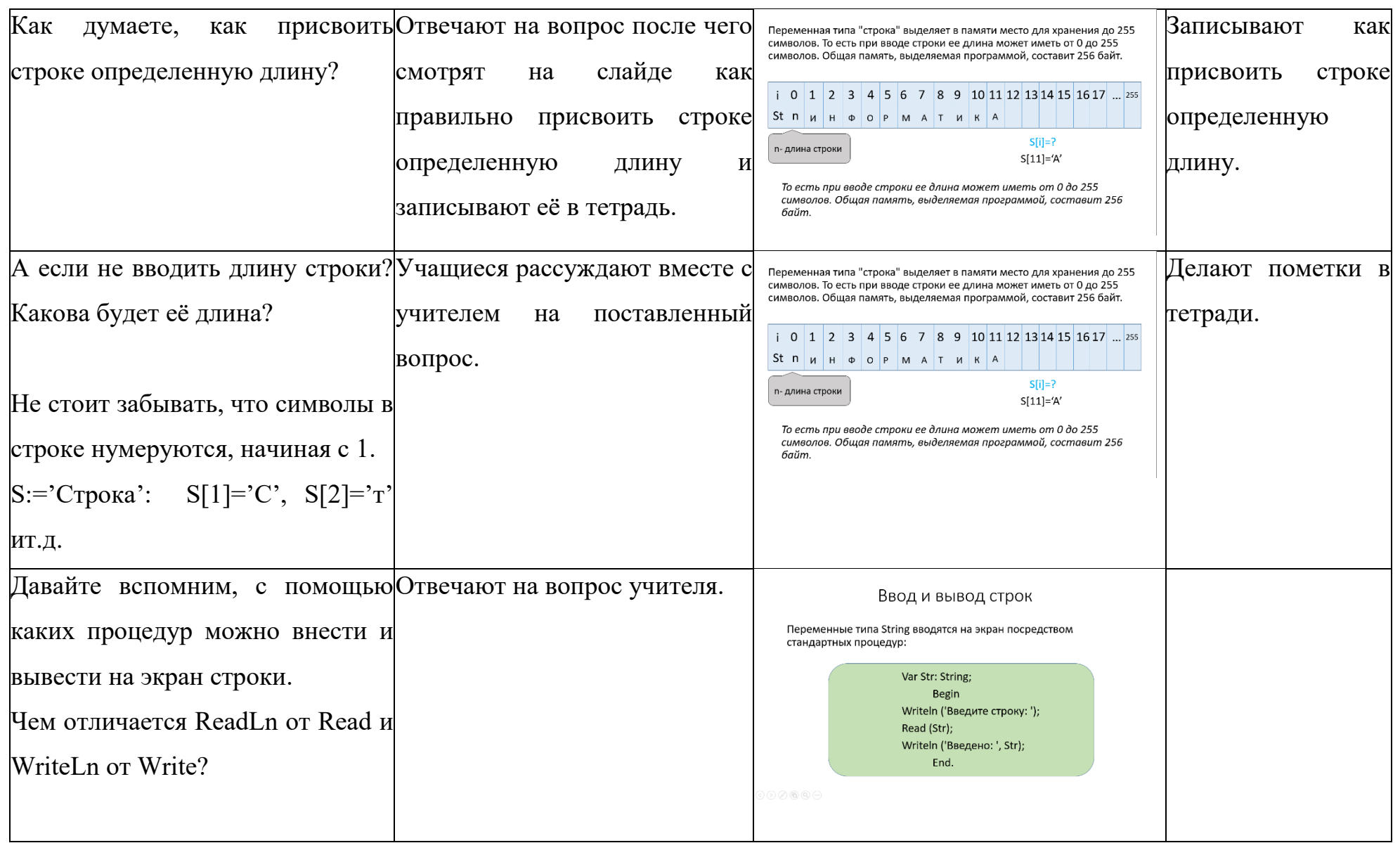

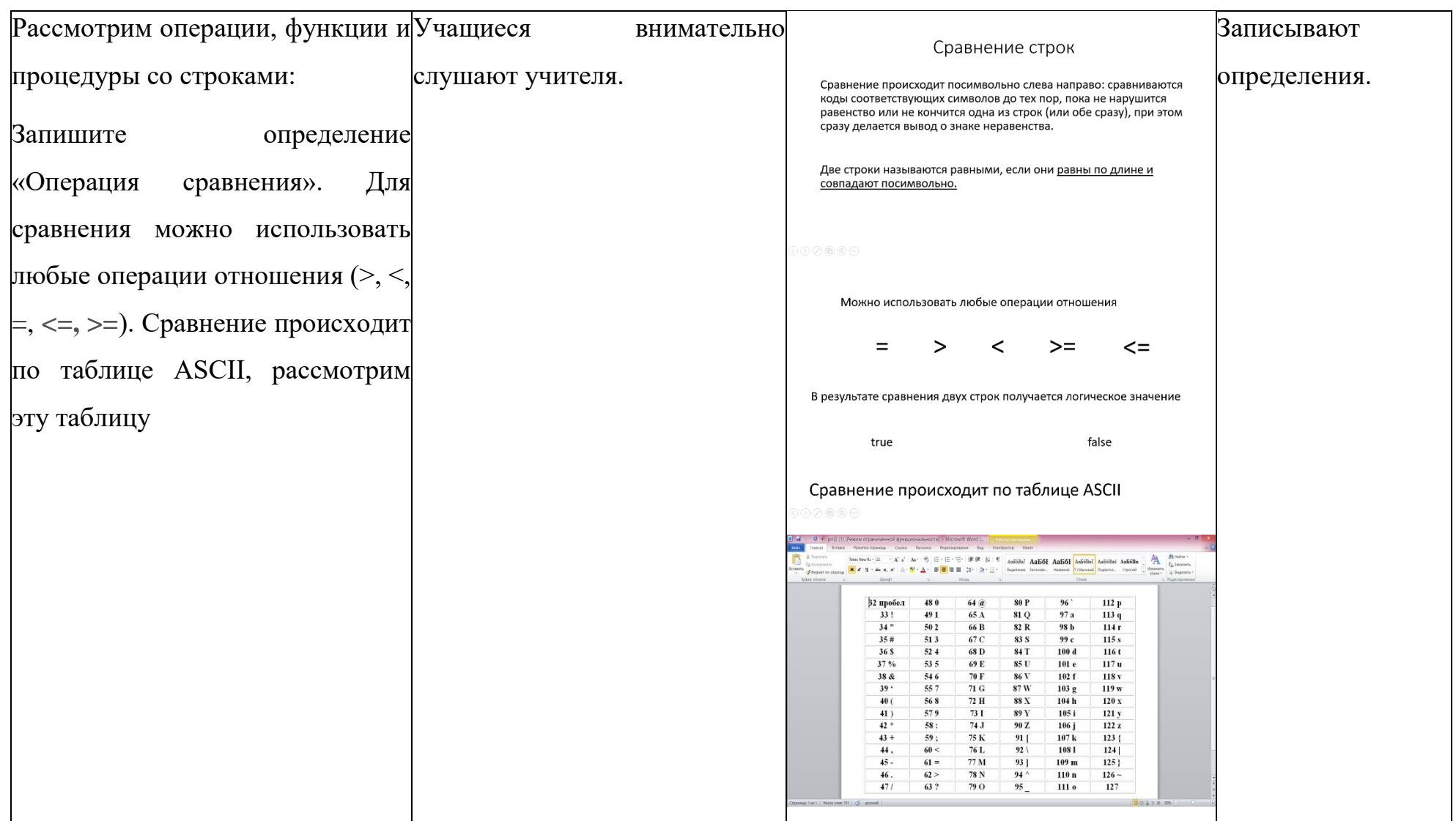

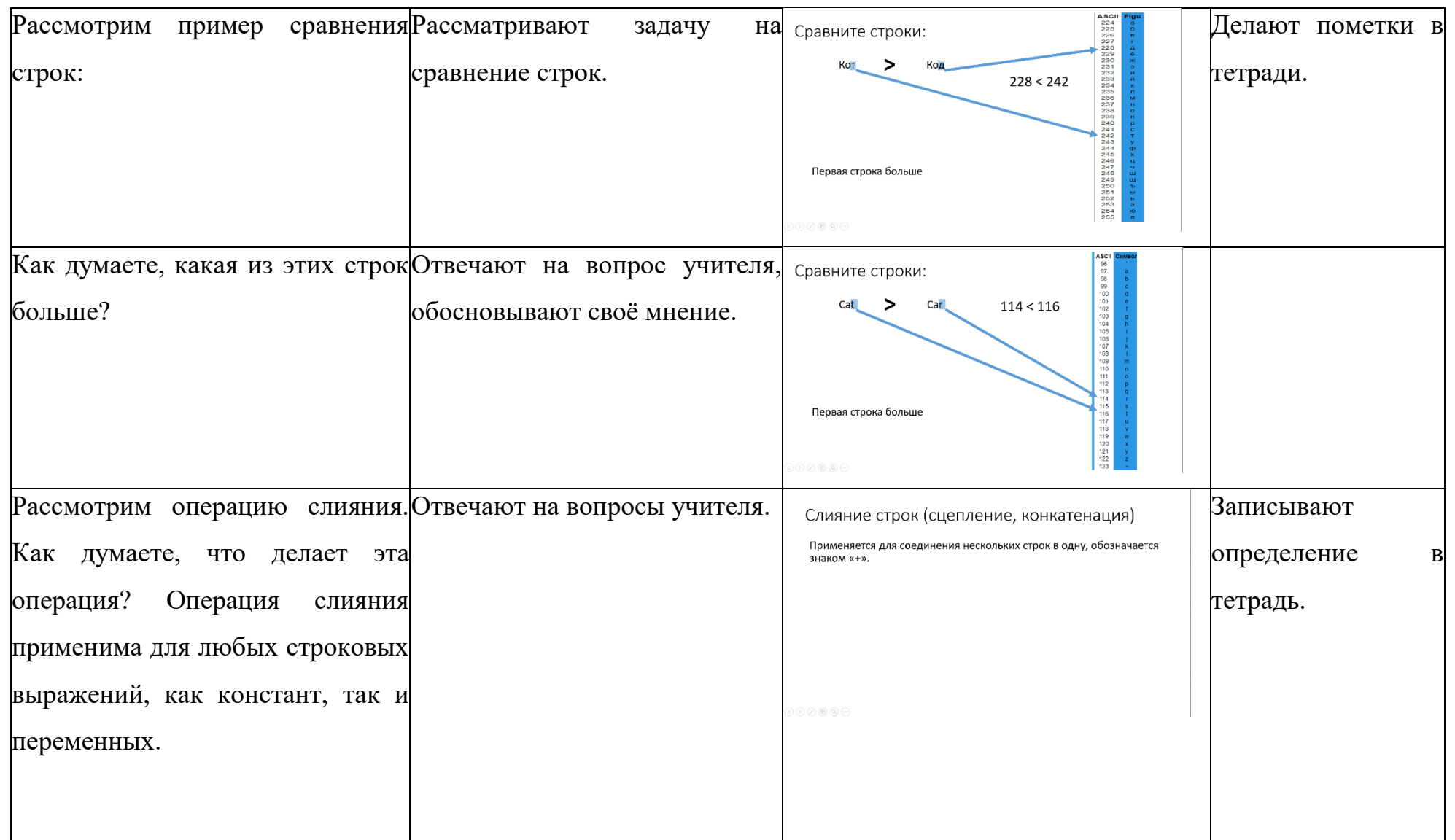

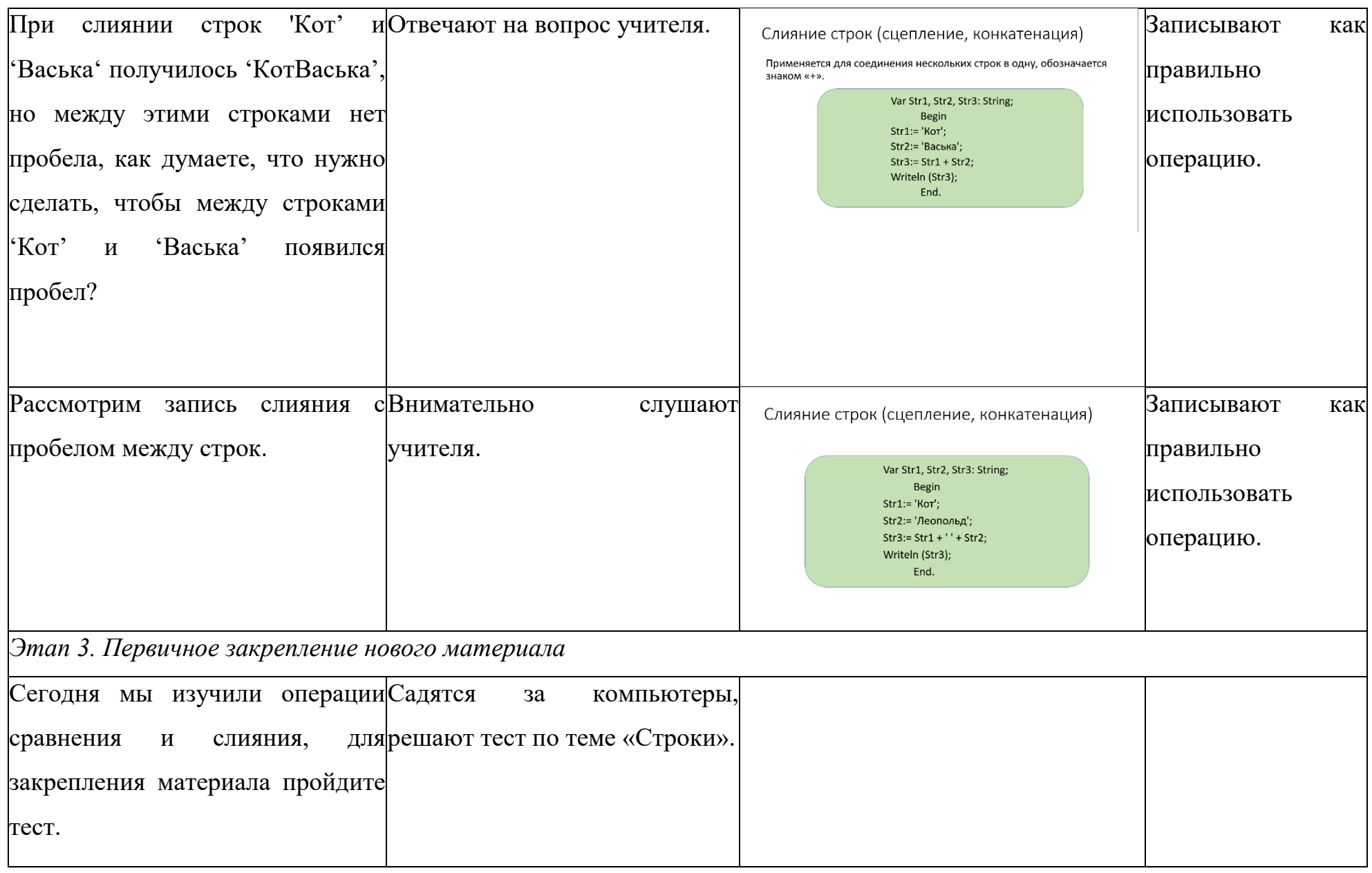

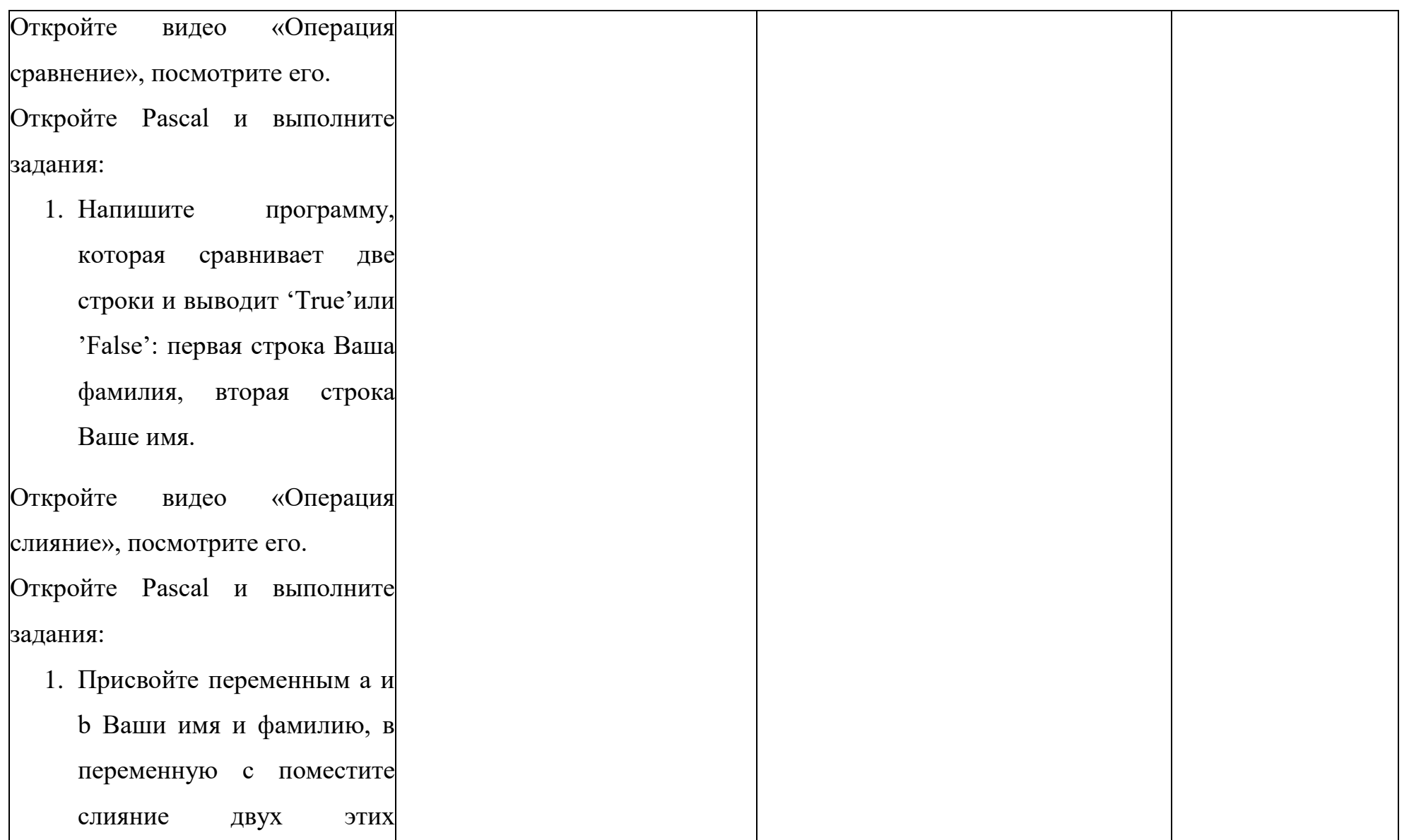

#### переменных.

- 2. Напишите программу, которая спрашивает Ваши имя и фамилию, после чего производит слияние и выводит на экран.
- 3. Используя функцию Concat соедините 2 строки 'Вертолёт' 'Самолёт'.
- 4. Используя функцию Concat соедините 2 строки 'Кот' 'Пёс'.

Используя строки 'ВертолетСамолёт' и 'КотПёс' измените эти строки на 'Вертолёт и Самолёт' 'Котопёс'

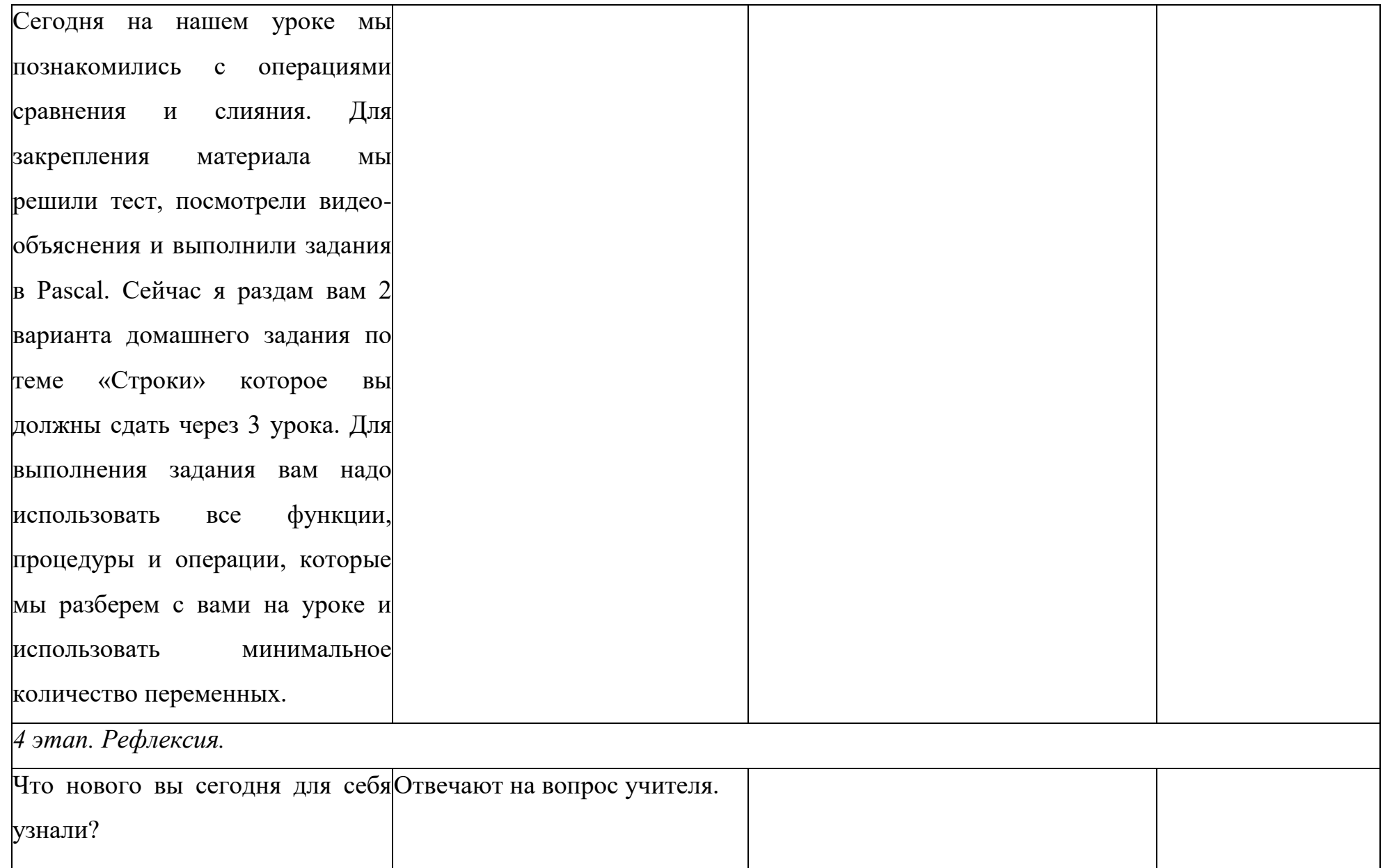

## **Конспект урока**

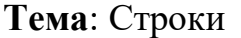

**Класс**: 9-10.

**Тип урока**: изучение нового материала.

**Цели урока:**

## **Образовательные**

*Учащиеся научатся:* 

- 3. Давать определение основным изучаемым понятиям: процедурыDelete и функции Length;
- 4. Писать программы используя данные операции.

*Учащиеся получат возможность:* 

1. Решать задачи по теме «Строки».

## **Развивающие**

*Учащиеся научатся:* 

2. Умению самостоятельно планировать пути достижения цели, осознанно выбирать наиболее эффективные способы решения учебных и познавательных задач.

*Учащиеся получат возможность:* 

- 4. Владение основами самоконтроля, самооценки, принятия решений и осуществление осознанного выбора в учебной и познавательной;
- 5. Самостоятельно определять причины своего успеха или неуспеха и находить способы выходы из ситуации неуспеха;
- 6. Умение соотносить свои действия с планируемыми результатами, осуществлять контроль своей деятельности в процессе достижения результата, определять способы действий в рамках предложенных условий и требований, корректировать свои действия в соответствии с изменяющейся ситуацией.

## **Воспитательные**

*Учащиеся научатся:* 

1. Коммуникативной компетентности в общении и сотрудничестве со сверстниками и взрослыми в процессе образовательной деятельности.

*Учащиеся получат возможность:* 

1. формированию выраженной устойчивой учебно-познавательной мотивации и интереса к учению.

## **Результаты освоения темы урока в форме действий, подлежащих освоению обучающимися**

## 61

## *Базовый уровень*

- 3. Называет и объясняет основные понятия процедурыDelete и функции Length;
- 4. Пишет программу используя процеду Delete и функцию Length.

## *Повышенный уровень*

3. Решать задачи по теме «Строки».

## **Этапы урока**

- 5. Организационный момент. 2 мин.
- 6. Изучение нового материала. 20 мин.
- 7. Первичное закрепление нового материала. 20 мин.
- 8. Подведение итогов. Рефлексия. 3 мин.

## **Формы организации учебной деятельности обучающихся:**

- фронтальная (при изучении нового материала и первичном закреплении материала);
- групповая (при изучении нового материала);
- индивидуальная (при первичном закреплении материала).

Перечень средств ИКТ, используемых на уроке: - АРМ учителя;

- интерактивная доска;
- презентация «Строки».

**Учебно–методическое обеспечение:** карточки с заданиями, презентация, видео-объяснения, тест.

## **Ход урока**

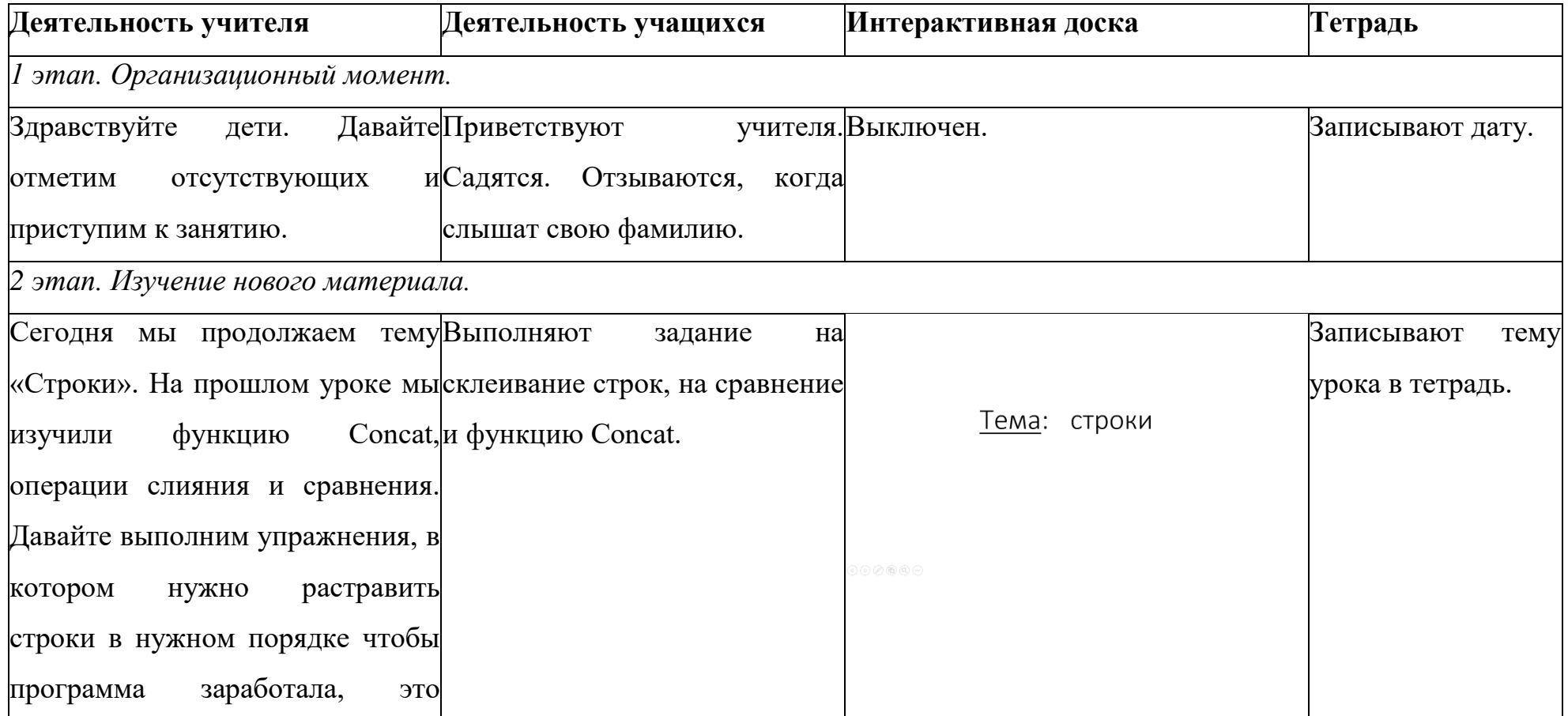

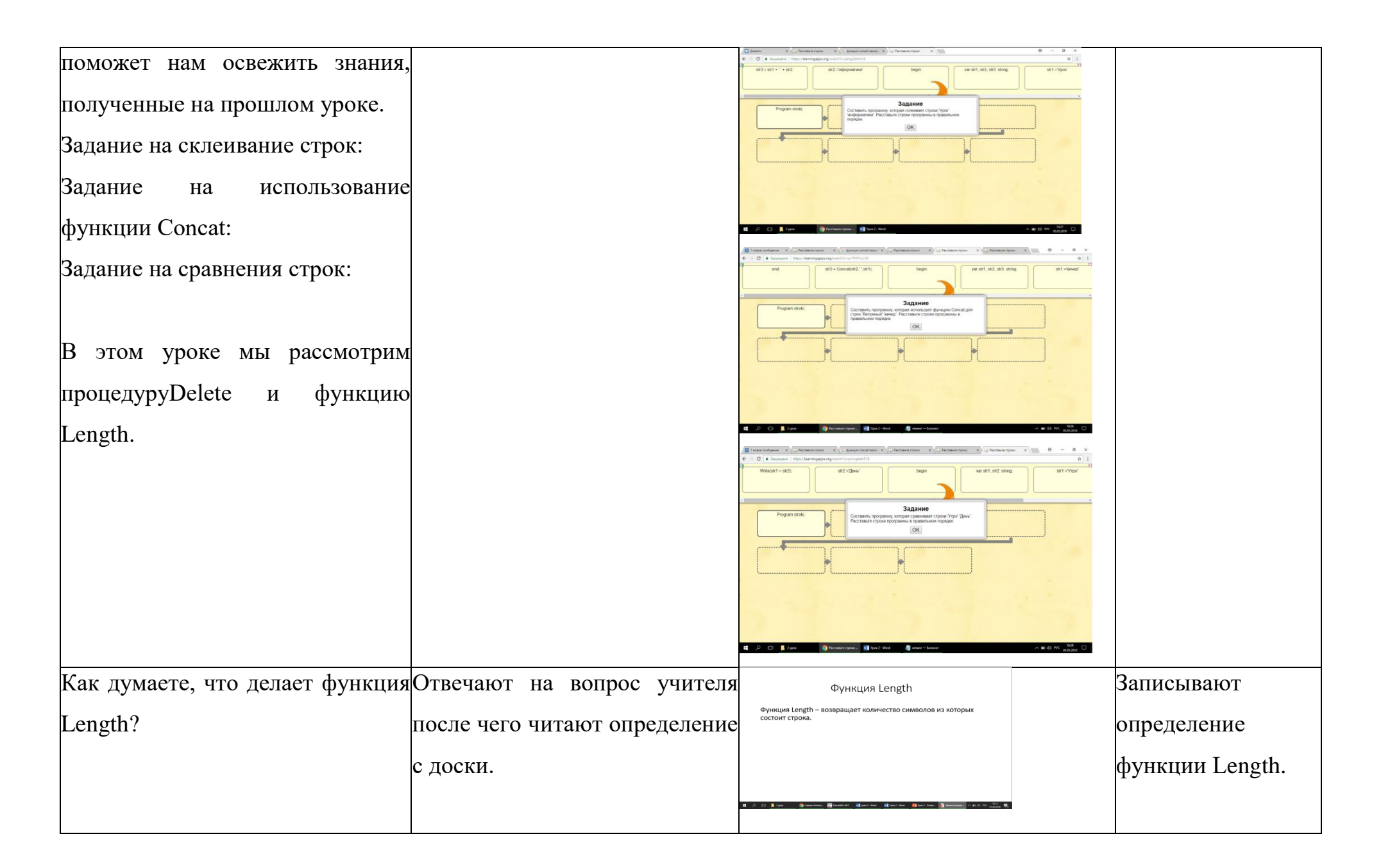

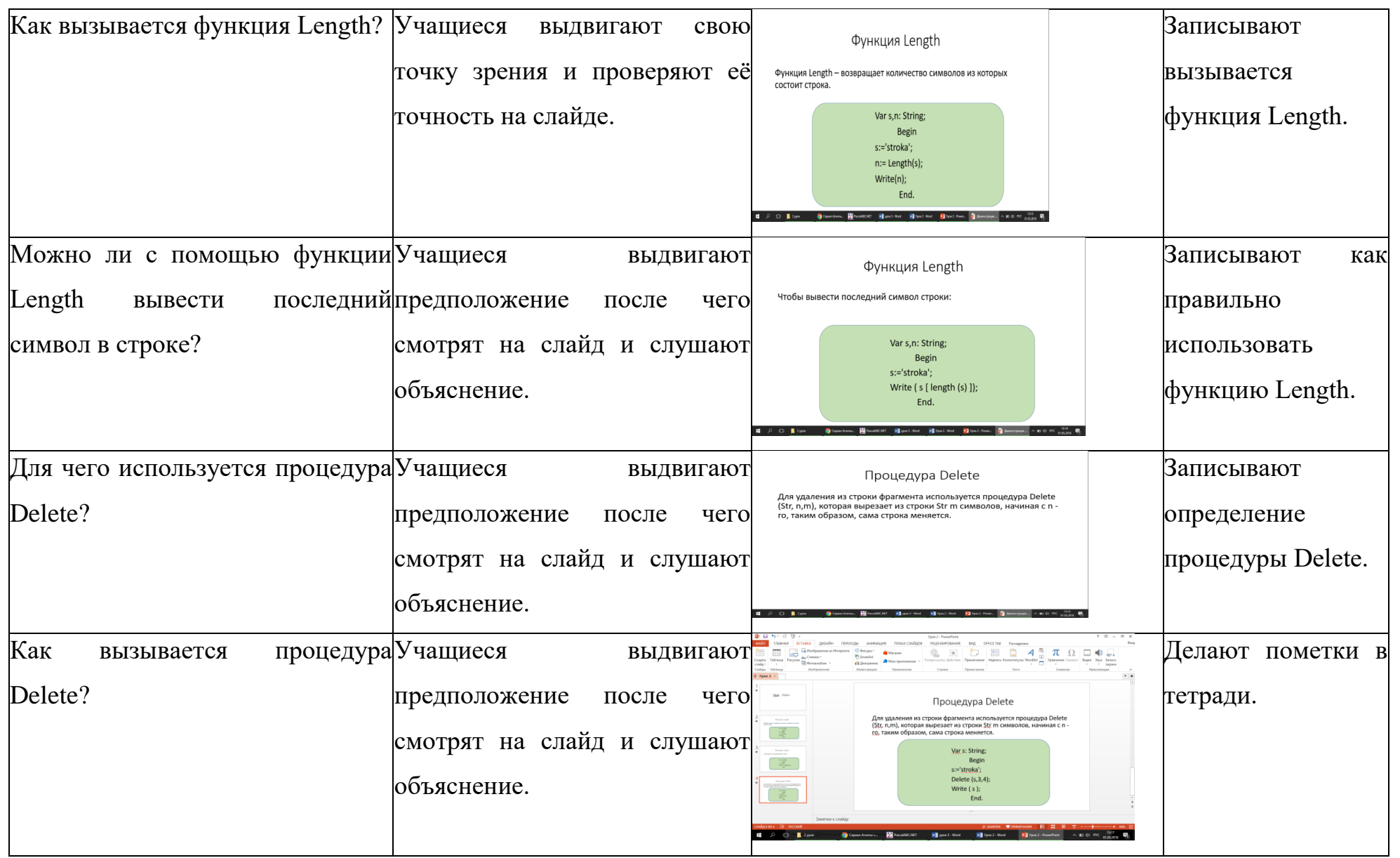

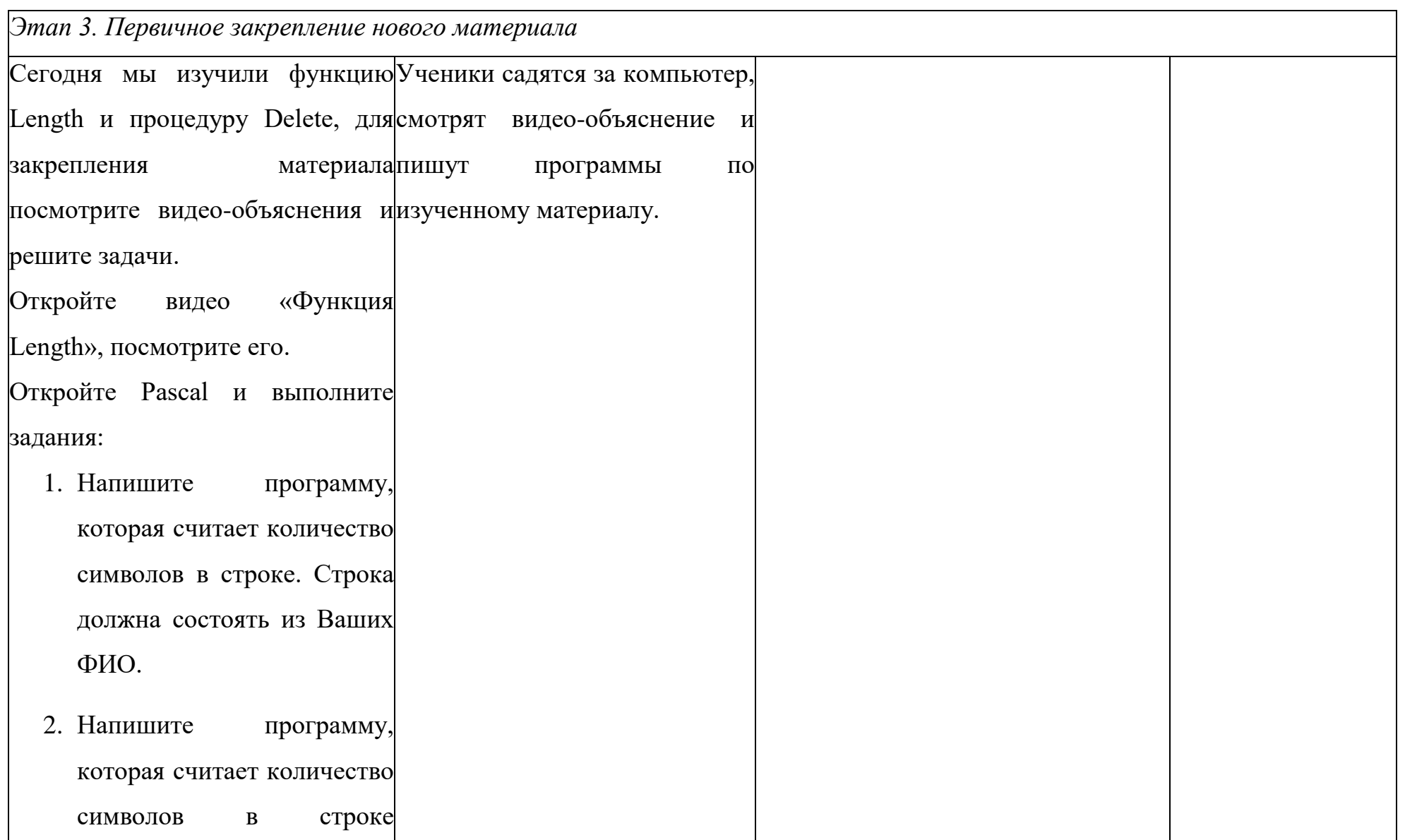

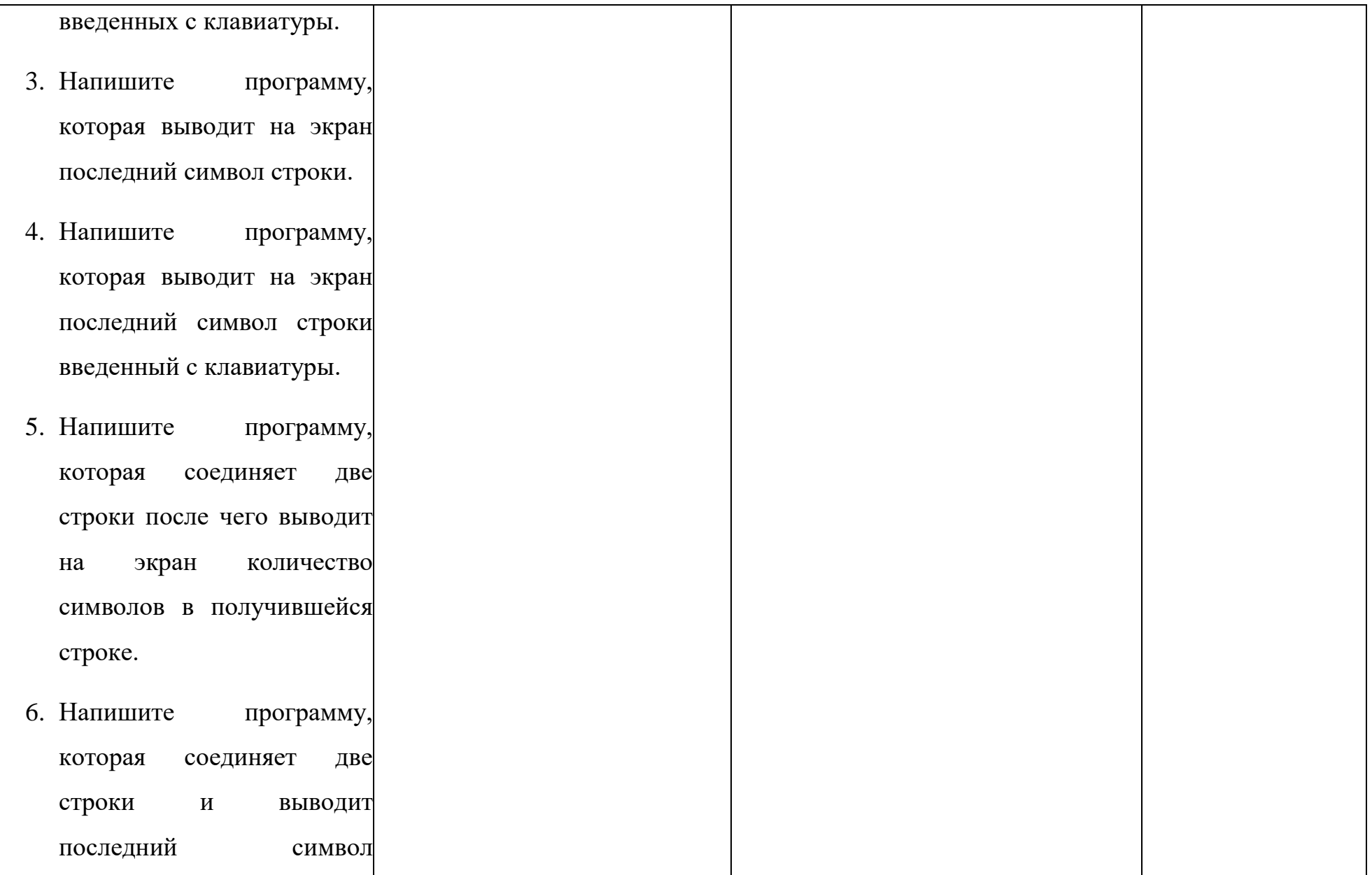

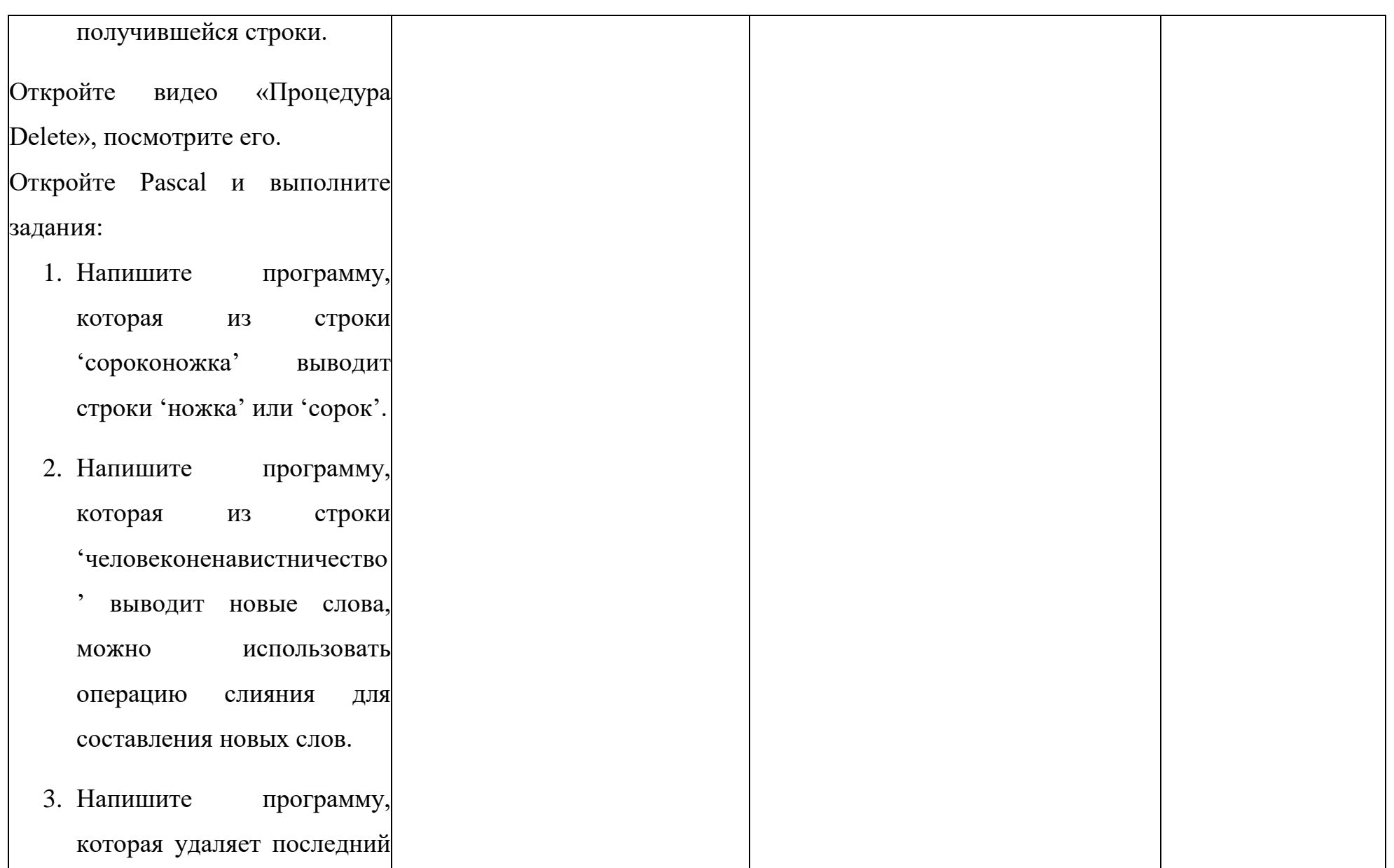

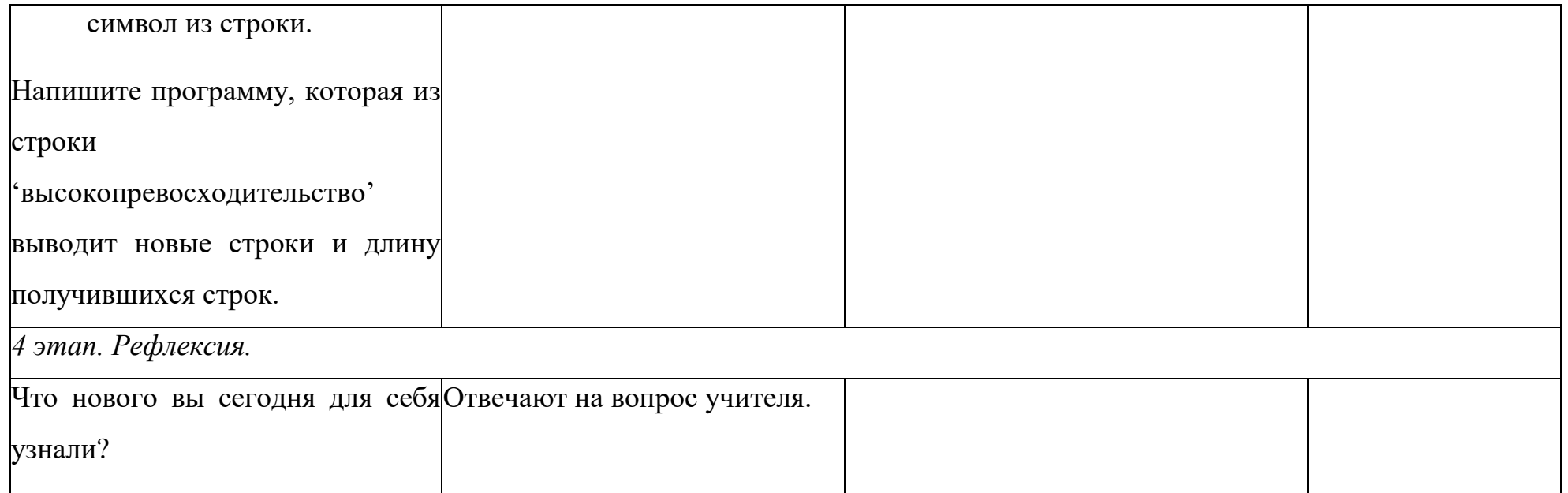

## **Приложение 3**

## **Конспект урока**

**Тема**: Строки

**Класс**: 9-10.

**Тип урока**: изучение нового материала.

## **Цели урока:**

## **Образовательные**

*Учащиеся научатся:* 

- 5. Давать определение основным изучаемым понятиям: процедуру Insert, функции Pos и Copy;
- 6. Писать программы используя данные операции.

*Учащиеся получат возможность:* 

1. Решать задачи по теме «Строки».

## **Развивающие**

*Учащиеся научатся:* 

4. Умению самостоятельно планировать пути достижения цели, осознанно выбирать наиболее эффективные способы решения учебных и познавательных задач.

*Учащиеся получат возможность:* 

- 7. Владение основами самоконтроля, самооценки, принятия решений и осуществление осознанного выбора в учебной и познавательной;
- 8. Самостоятельно определять причины своего успеха или неуспеха и находить способы выходы из ситуации неуспеха;
- 9. Умение соотносить свои действия с планируемыми результатами, осуществлять контроль своей деятельности в процессе достижения результата, определять способы действий в рамках предложенных

условий и требований, корректировать свои действия в соответствии с изменяющейся ситуацией.

## **Воспитательные**

*Учащиеся научатся:* 

1. Коммуникативной компетентности в общении и сотрудничестве со сверстниками и взрослыми в процессе образовательной деятельности.

*Учащиеся получат возможность:* 

1. формированию выраженной устойчивой учебно-познавательной мотивации и интереса к учению.

## **Результаты освоения темы урока в форме действий, подлежащих освоению обучающимися**

*Базовый уровень* 

- 5. Называет и объясняет основные понятия процедуры Insert, функции Pos и Copy;
- 6. Пишет программу используя процедуру Insert, функции Pos и Copy.

### *Повышенный уровень*

5. Решать задачи по теме «Строки».

### **Этапы урока**

- 9. Организационный момент. 2 мин.
- 10.Изучение нового материала. 20 мин.
- 11.Первичное закрепление нового материала. 20 мин.
- 12.Подведение итогов. Рефлексия. 3 мин.

### **Формы организации учебной деятельности обучающихся:**

- фронтальная (при изучении нового материала и первичном закреплении материала);

- групповая (при изучении нового материала);

- индивидуальная (при первичном закреплении материала).

Перечень средств ИКТ, используемых на уроке: - АРМ учителя;

- интерактивная доска;

- презентация «Строки».

**Учебно–методическое обеспечение:** карточки с заданиями, презентация, видео-объяснения
**Ход урока**

| Деятельность учителя                                       | Деятельность учащихся           | Интерактивная доска                                                                                            | Тетрадь            |
|------------------------------------------------------------|---------------------------------|----------------------------------------------------------------------------------------------------|--------------------|
| 1 этап. Организационный момент.                            |                                 |                                                                                                    |                    |
| Здравствуйте<br>дети.                                      | ДавайтеПриветствуют             | учителя. Выключен.                                                                                             | Записывают дату.   |
| отсутствующих<br>отметим                                   | и Садятся. Отзываются,<br>когда |                                                                                                    |                    |
| приступим к занятию.                                       | слышат свою фамилию.            |                                                                                                    |                    |
| 2 этап. Изучение нового материала.                         |                                 |                                                                                                    |                    |
| Сегодня мы продолжаем тему Слушают                         | учителя,<br>задают              |                                                                                                    | Записывают<br>тему |
| «Строки». На прошлом уроке мывопросы.                      |                                 |                                                                                                    | урока в тетрадь.   |
| Length<br>функцию<br>изучили<br>$\mathbf H$                |                                 | Тема: строки                                                                                                   |                    |
| процедуру Delete. В этом уроке                             |                                 |                                                                                                    |                    |
| мы рассмотрим процедуру Insert                             |                                 |                                                                                                    |                    |
| и функции Pos, и Сору.                                     |                                 | 000000                                                                                                    |                    |
| Как думаете, что делает функция Отвечают на вопрос учителя |                                 | Функция Pos                                                                                                    | Записывают         |
| Pos?                                                       | после чего читают определение   | Функция Pos (subs, s) ищет вхождение подстроки subs в строку s и<br>возвращает номер первого символа subs в s. | определение        |
|                                                            | с доски.                        |                                                                                                    | функции Pos.       |
|                                                            |                                 |                                                                                                    |                    |
|                                                            |                                 |                                                                                                    |                    |
|                                                            |                                 |                                                                                                    |                    |

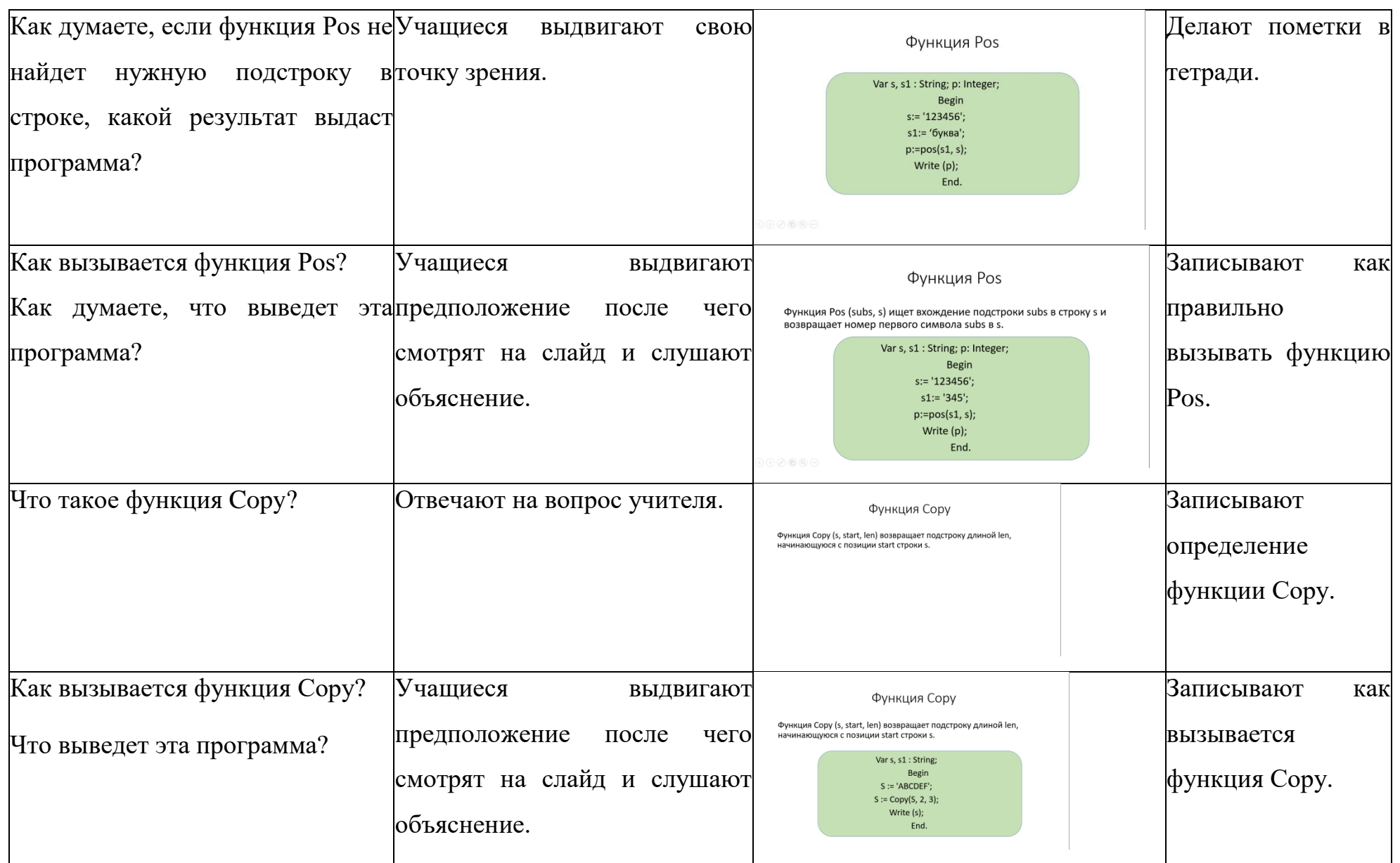

Что такое процедура Insert? В Отвечают на вопрос учителя. В Вольше процедура Insert Ваписывают Процедура Insert (subs, s, start) вставляет в строку s подстроку subs определение енний позиции start<br>ниная с позиции start процедуры Insert. Как вызывается процедура Отвечают на вопросы учителя, Записывают как Процедура Insert Процедура Insert (subs, s, start) вставляет в строку s подстроку subs Insert?Что выведет этапроверяют правильность вызывается начиная с позиции start Varis s1 : String Begin программа? ответа на слайде, слушают процедура Insert.  $S := '123456';$ Insert(' ooo ', S, 4): Write (s); обоснование учителя. End *Этап 3. Первичное закрепление нового материала* Сегодня мы изучили процедуру Садятся за компьютеры, Insert, функции Pos и Сору, для решают тест по теме «Строки». закрепления материала пройдите тест. Откройте видео «Процедура|Ученики смотрят видео-Insert», посмотрите его. объяснение и пишут Откройте Pascal и выполнитепрограммы по изученному задания: материалу.7. Напишите программу,

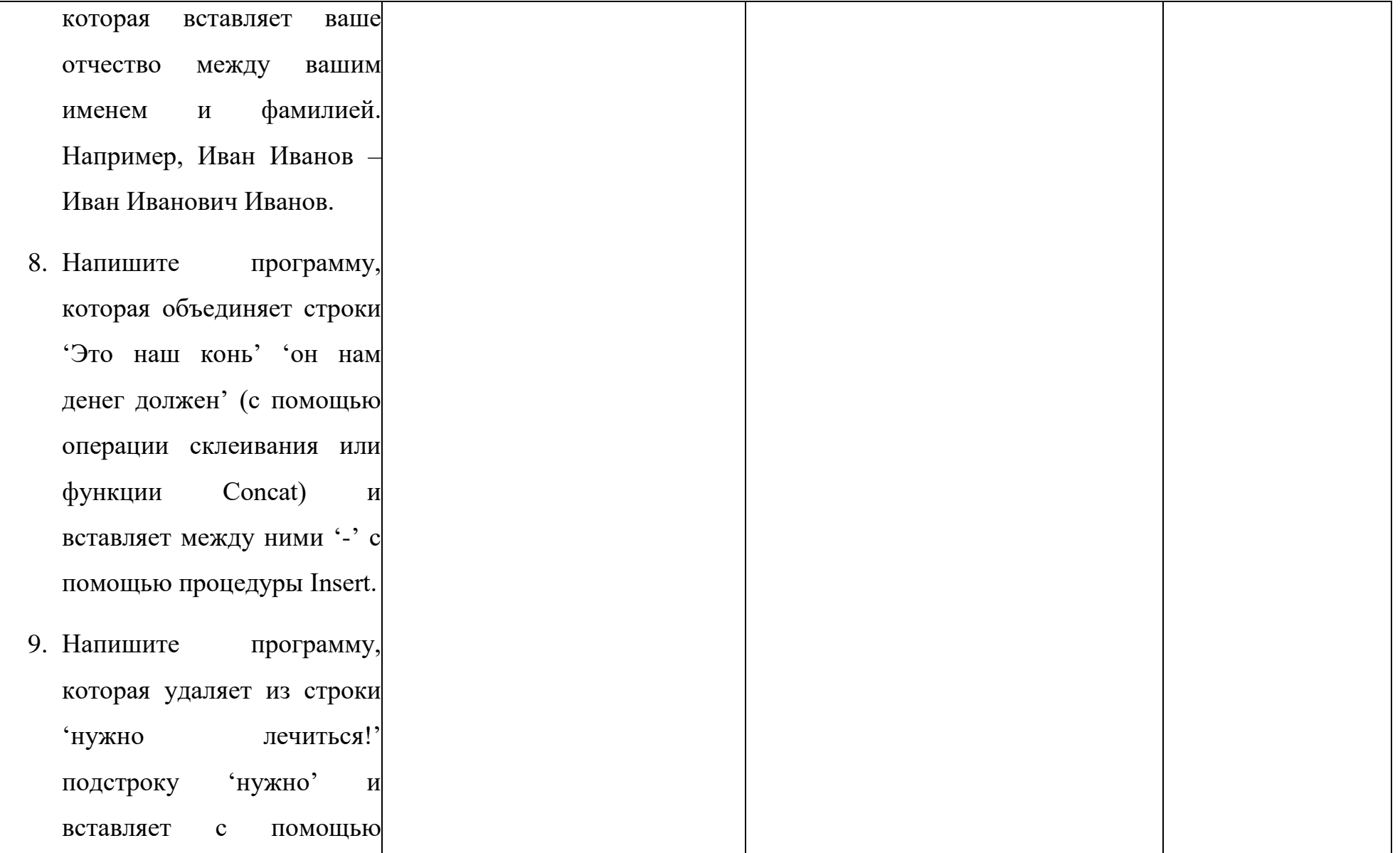

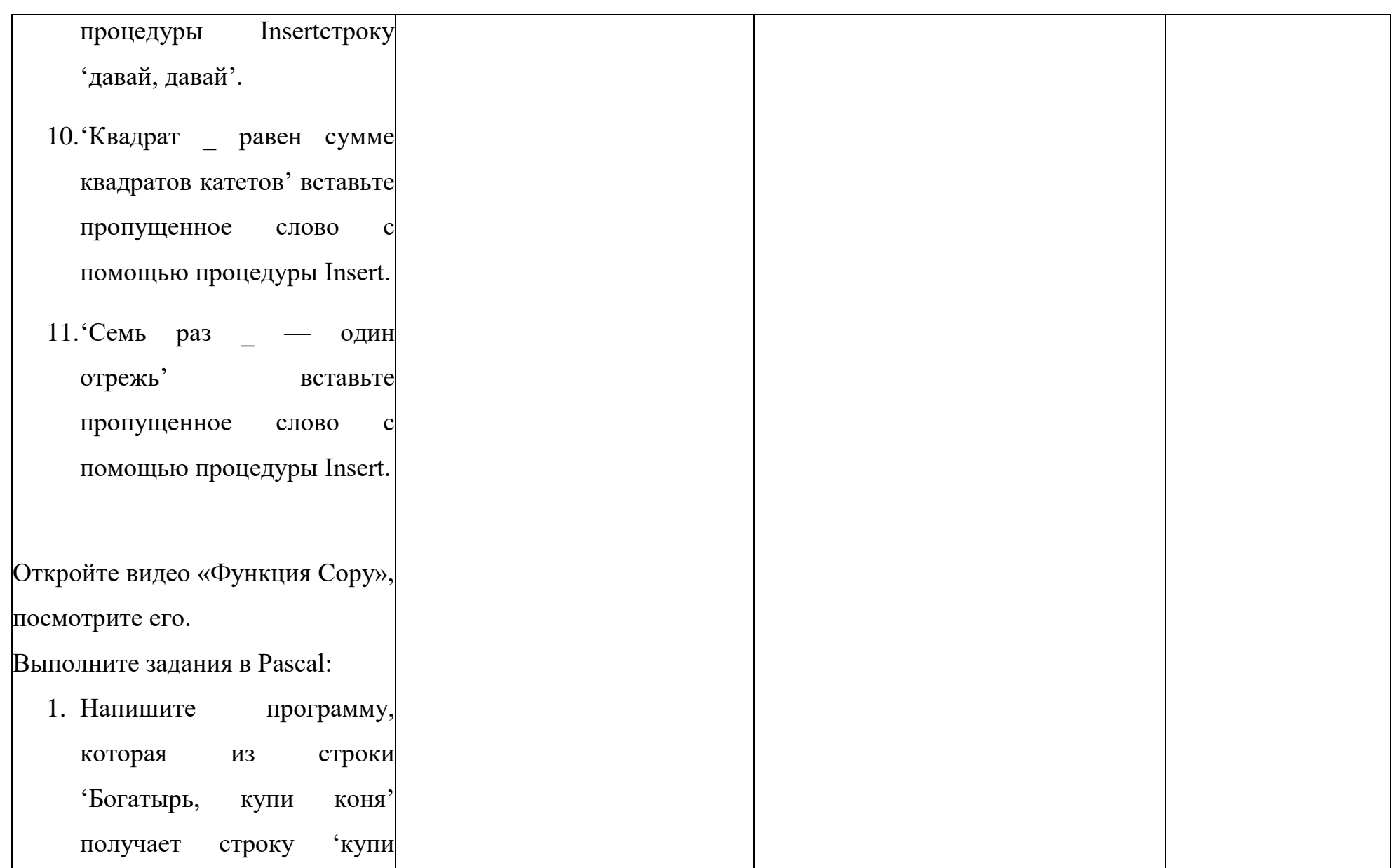

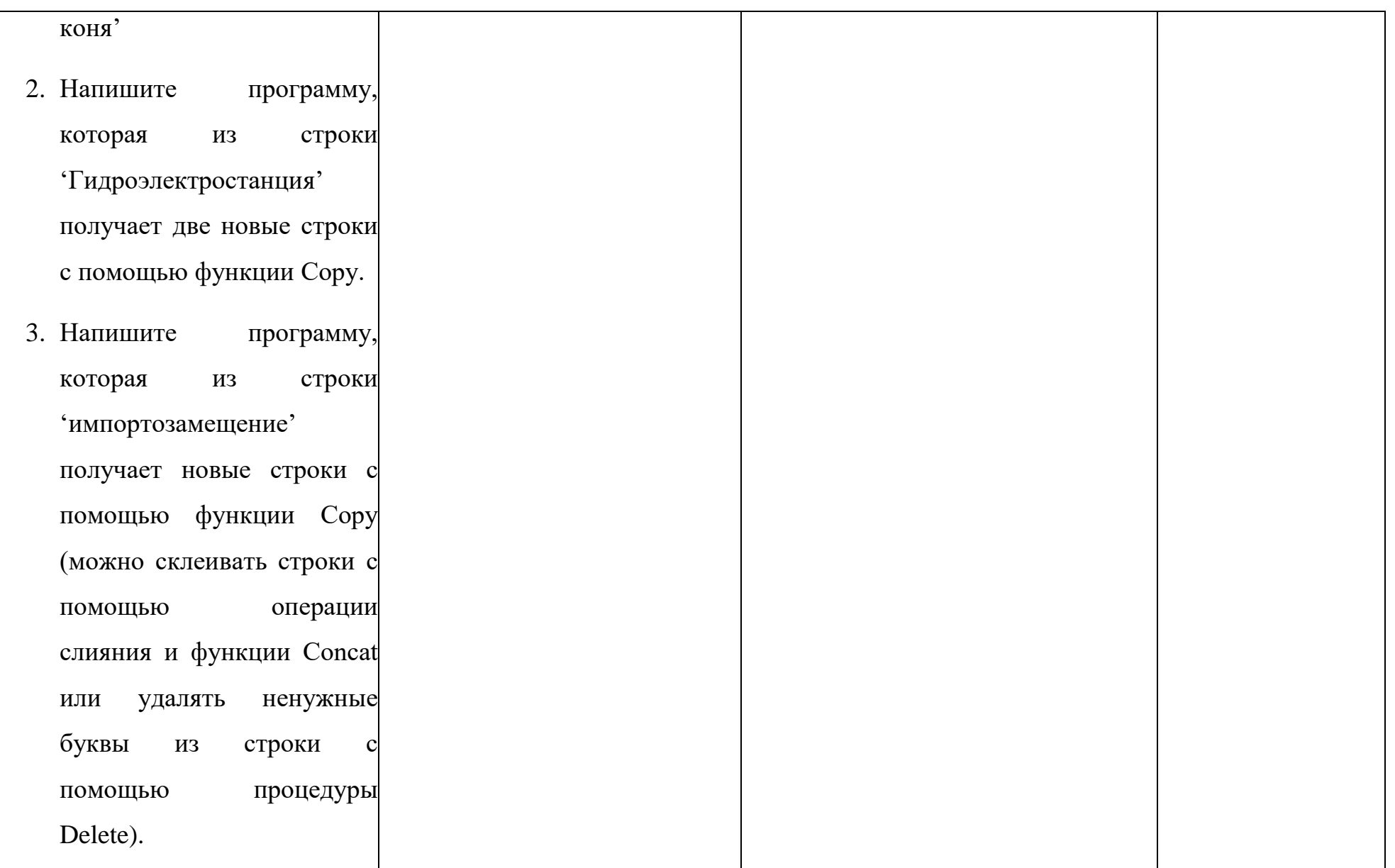

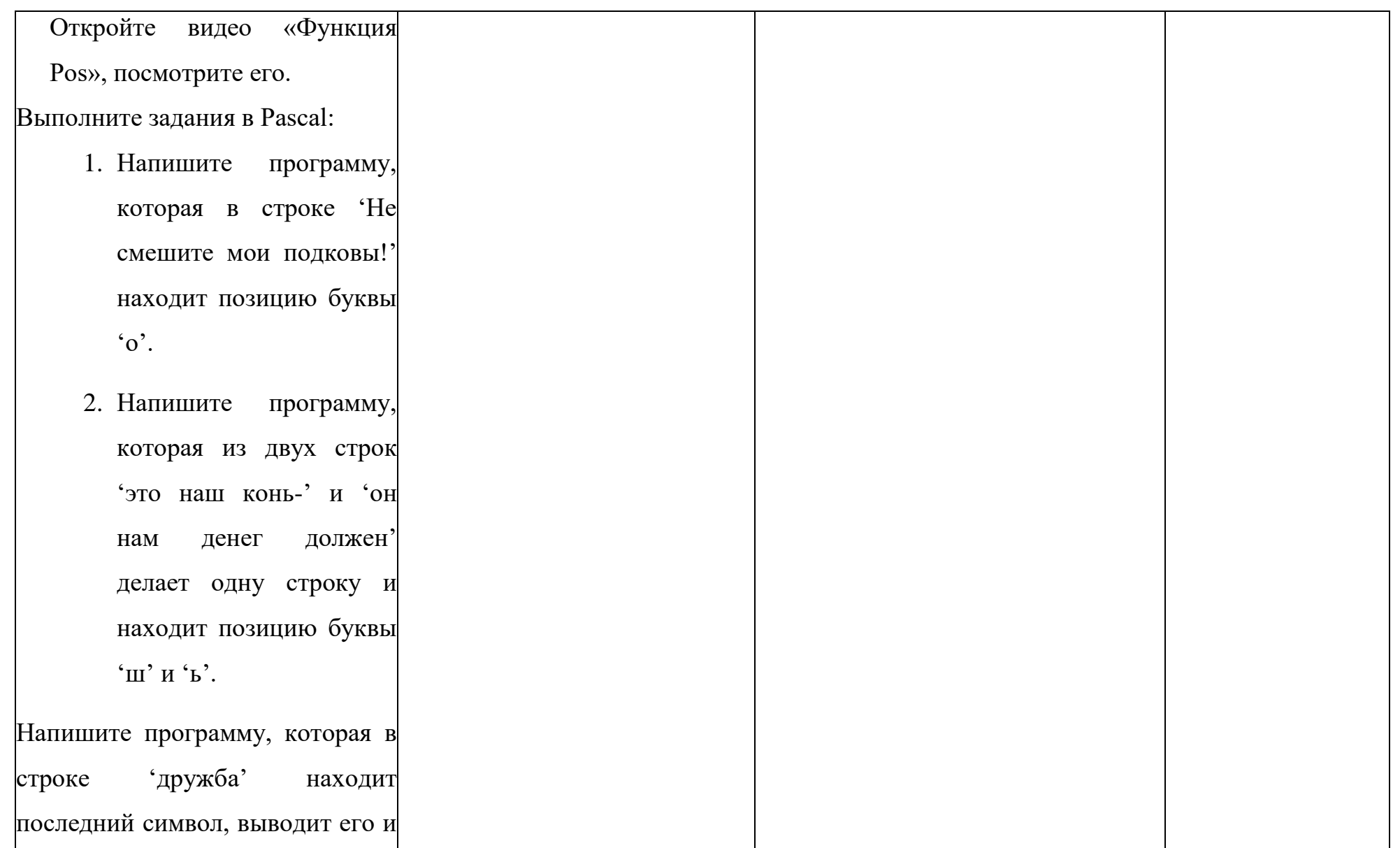

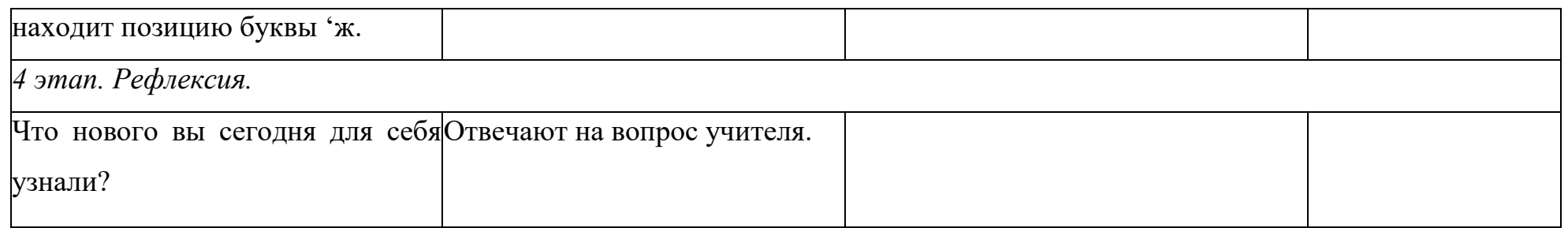